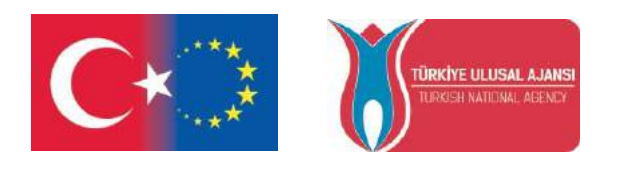

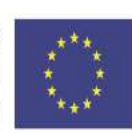

# MATH-ICT EUROPE Erasmus+ KA219 Project

# MATHEMATICAL MATERIALS AND ROBOTIC PROJECTS & CODES

## MODULE IV

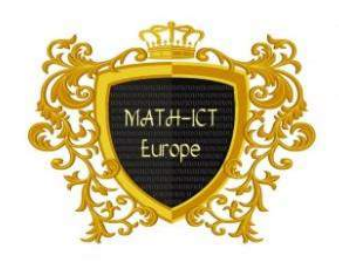

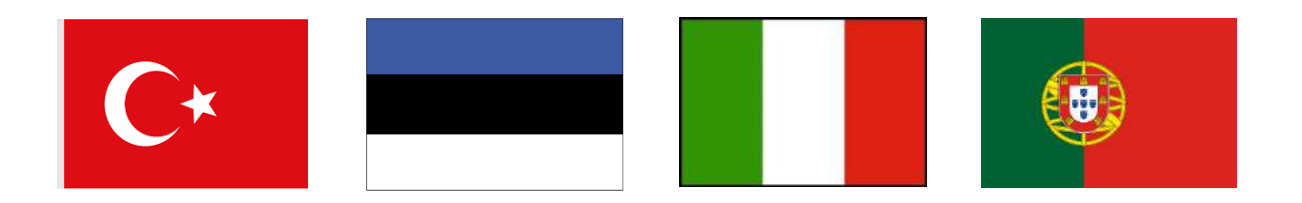

## **INDEX**

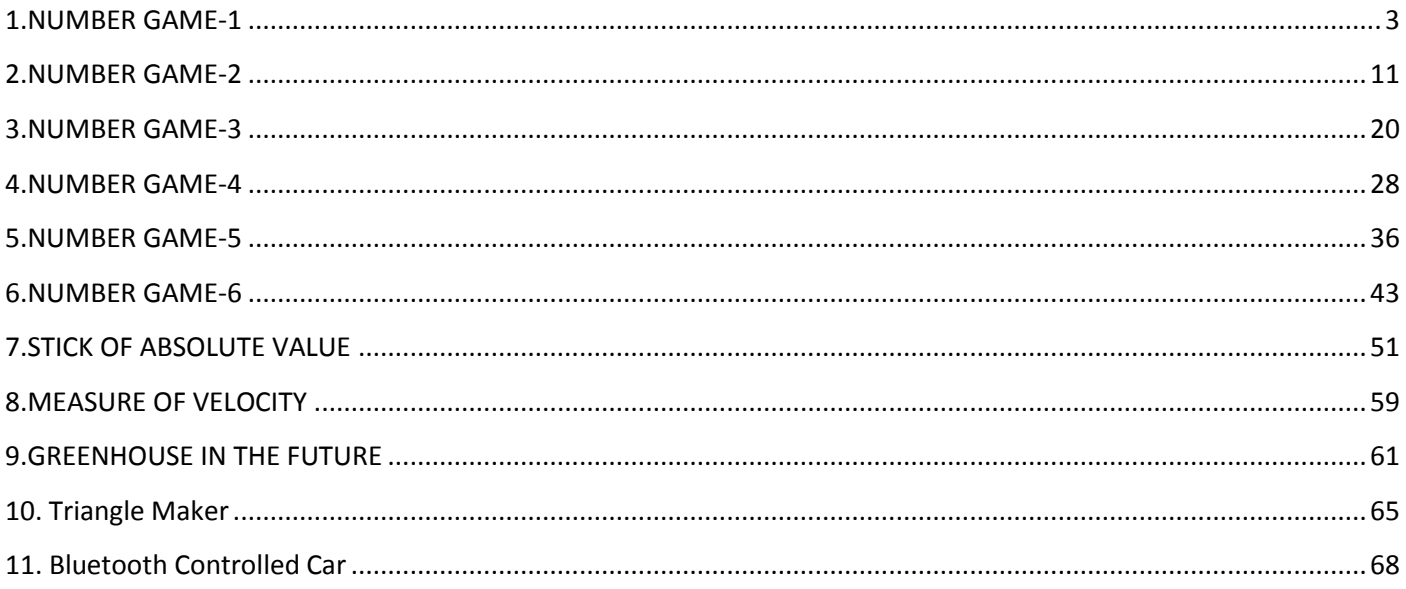

## <span id="page-2-0"></span>**USE OF ARDUİNO + 4X4 KEYPAD FOR THE NUMBER GAMES**

 $\mathbf{I}$ 

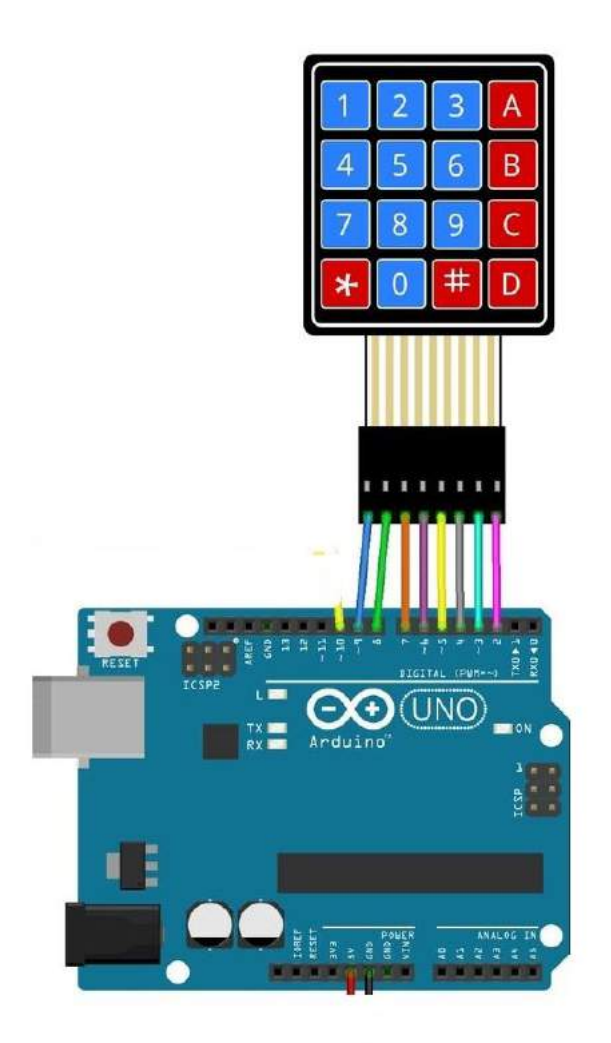

 $\mathbf{I}$ 

## **1.NUMBER GAME-1**

## RULES:

- Define a number between 0-99 and press " **#** "
- Subtrract 1 or 2 from number that have defined
- If you say zero, you are loser

## **HOW CAN YOU WIN?**

*W* : winner L : loser

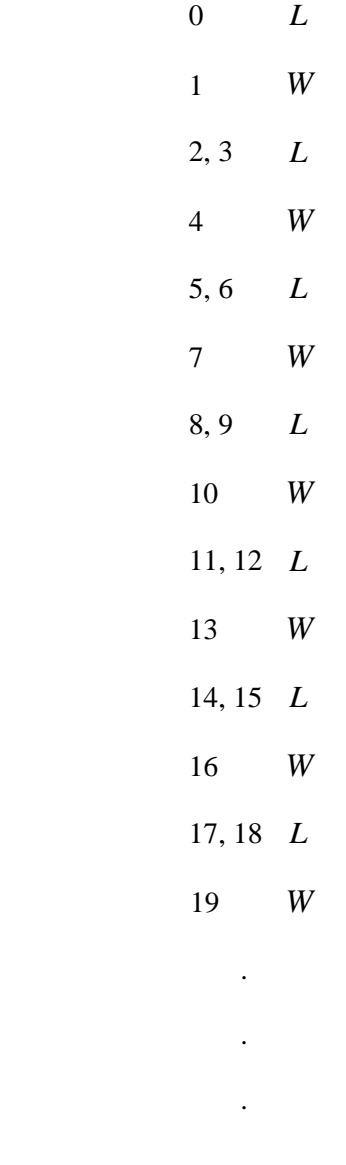

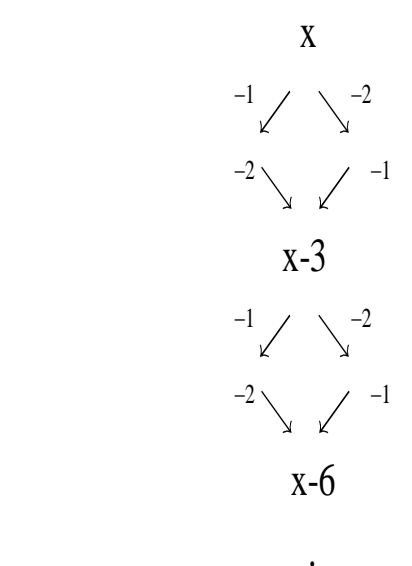

.

• If you say 1, you are winner. And you can subtract 3 every time. (If computer subtract 1, you can subtract 2 or if computer subtract 2, you can subtract 1 )

If you say type of  $3n + 1$  numbers, you win.

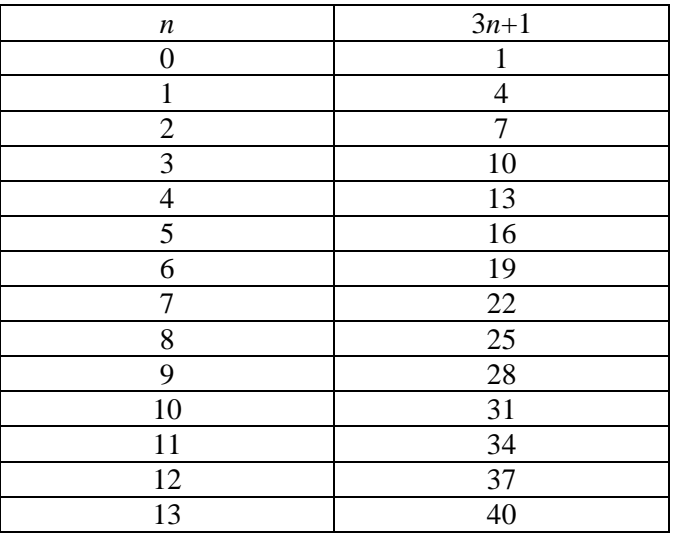

```
int sayac2=0;
int sayac3=0;
int baslama_sayisi;
int bekle=0;
#include <Keypad.h>
int degiskenler[3];
const byte satir=4;
const byte sutun=4;
char tus_takimi[satir][sutun]={
  {'1','2','3','A'},
  {'4','5','6','B'},
  {'7','8','9','C'},
  {'*','0','#','D'},
  };
```
int sayac1=0;

```
byte satir_pinleri[satir]={13,12,11,10};
```

```
byte sutun_pinleri[sutun]={5,4,3,2};
```

```
Keypad isim =Keypad(makeKeymap(tus_takimi),satir_pinleri,sutun_pinleri, satir, sutun);
Keypad aisim =Keypad(makeKeymap(tus_takimi),satir_pinleri,sutun_pinleri, satir, sutun);
  Keypad bisim =Keypad(makeKeymap(tus_takimi),satir_pinleri,sutun_pinleri, satir, sutun);
  Keypad cisim =Keypad(makeKeymap(tus_takimi),satir_pinleri,sutun_pinleri, satir, sutun);
char ikiOncekiSayi='#';
char birOncekiSayi='#';
String toplamSayi;
char tus;
```
void setup() {

Serial.begin(9600);

Serial.println("\*\*\*\*\*\*\*\*\*\*\*\*\*\*\*\*\*\*\*\*\*\*\*\*\*\*\*\*\*\*\*\*\*\*\*\*\*\*\*\*\*\* SAYI OYUNU ,<br>,,<br>,, delay(300); Serial.println("Kurallar: "); delay( bekle); Serial.println("1- Baslangic sayisi belirlenecek"); delay( bekle); Serial.println("2-Baslangic sayisindan 1 ya da 2 cikarilacak"); delay( bekle); Serial.println("Sifir diyen kaybeder"); delay( bekle); Serial.print("Baslama sayisini giriniz ve # basiniz "); delay( bekle); Serial.println(" Resetlemek icin D ye basiniz "); delay( bekle); Serial.print(" BASLAMA SAYISI: "); delay( bekle); }

void loop() {

sayi\_belirle();

bilgisayar();

oyuncu();

reset();

}

```
void sayi_belirle(){
```
char tus= isim.getKey();

if (tus){ // bir tuşa basıldıysa

if (tus=='#'){  $\frac{1}{4}$  tuşuna basıldıysa

toplamSayi="";

if (birOncekiSayi!='#'){ // bir önceki # değilse

if (ikiOncekiSayi!='#'){ // iki önceki # değilse

toplamSayi += ikiOncekiSayi;

toplamSayi += birOncekiSayi;

```
 else{
      toplamSayi += birOncekiSayi;
     }
    } 
    // Girilen 2 basamaklı sayıyı burada kullanabiliriz.
    // Değişken tipi String'dir. 
    // integer'a çevirmek için toInt() komutunu kullanabiliriz.
    baslama_sayisi=toplamSayi.toInt(); 
   Serial.println(baslama_sayisi);
     Serial.println("Bilgisayarin baslamasini istiyorsaniz '*' a basiniz...");
     delay( bekle);
     Serial.println("Siz baslamak istiyorsaniz bir cikartmak icin 'A'ya, iki cikartmak icin 'B'ye basiniz...");
     delay( bekle);
   }
  ikiOncekiSayi = birOncekiSayi;
   birOncekiSayi = tus; 
   toplamSayi=""; // işimiz bitince tekrar sıfırlıyoruz 
    }
   } 
void bilgisayar(){
  if(sayac1<1){
  char tus= aisim.getKey();
  if(tus){
   if(tus=='*'){
    sayac1++;
  if(baslama_sayisi==0 || baslama_sayisi<0){
  Serial.println("Oyun Bitti");
```

```
 }
```
else{

```
if(baslama_sayisi%3==0)
  {baslama_sayisi-=2;
Serial.print("Bilgisayar: ");
if(baslama_sayisi==0 || baslama_sayisi<0){
    Serial.println("Oyunu kazandiniz ...");}
   else if(baslama_sayisi>0){
   Serial.println(baslama_sayisi);
   Serial.println(" Sira sizde 1 cikartmak icin A ya, 2 cikartmak icin B ye basiniz...");delay (bekle);} 
   }
else if(baslama_sayisi%3==2)
  {baslama_sayisi-=1;
Serial.print("Bilgisayar: ");
if(baslama_sayisi==0 || baslama_sayisi<0){
    Serial.println("Oyunu kazandiniz ...");}
   else if(baslama_sayisi>0){
    Serial.println(baslama_sayisi);
  Serial.println(" Sira sizde 1 cikartmak icin A ya, 2 cikartmak icin B ye basiniz...");delay (bekle);}
   }
else if(baslama_sayisi%3==1)
  {baslama_sayisi-=2;
Serial.print("Bilgisayar: ");
if(baslama_sayisi==0 || baslama_sayisi<0){
    Serial.println("Oyunu kazandiniz ...");}
   else if(baslama_sayisi>0){
    Serial.println(baslama_sayisi);
  Serial.println(" Sira sizde 1 cikartmak icin A ya, 2 cikartmak icin B ye basiniz..."); delay (bekle); }
```

```
 } 
  sayac2=0;
   sayac3=0;
   }
}
}
}
void oyuncu(){
  if(sayac2<1 && sayac3<1){
char tus= bisim.getKey();
  if(tus=='A'){sayac2++;
   if(baslama_sayisi==0 || baslama_sayisi<0){
  Serial.println("Oyun Bitti");}
  else{
   baslama_sayisi-=1;
   Serial.print("Oyuncu: ");
   if(baslama_sayisi==0 || baslama_sayisi<0){
    Serial.println("Oyunu bilgisayar kazandi ...");}
   else if(baslama_sayisi>0){
    Serial.println(baslama_sayisi);
   Serial.println(" Sira bilgisayarda lutfen yildiza basiniz..."); delay (bekle);
   }
  }
  sayac1=0;
 }
  else if(tus=='B'){sayac3++;
   if(baslama_sayisi==0 || baslama_sayisi<0){
  Serial.println("Oyun Bitti");}
  else{
```

```
 baslama_sayisi-=2;
```
Serial.print("Oyuncu: ");

```
 if(baslama_sayisi==0 || baslama_sayisi<0){
```
Serial.println("Oyunu bilgisayar kazandi ...");}

else if(baslama\_sayisi>0){

Serial.println(baslama\_sayisi);

Serial.println(" Sira bilgisayarda lutfen yildiza basiniz..."); delay (bekle);

```
 } 
  }
  sayac1=0;
  }
}
}
void reset(){
char tus= cisim.getKey();
  if(tus=='D'){
sayac1=0;
sayac2=0;
sayac3=0;
setup();
}
}
```
## **2.NUMBER GAME-2**

<span id="page-10-0"></span>RULES:

• Define a number between 0-99 and press " **#** "

#### **HOW CAN YOU WIN?**

*W* : winner L : loser

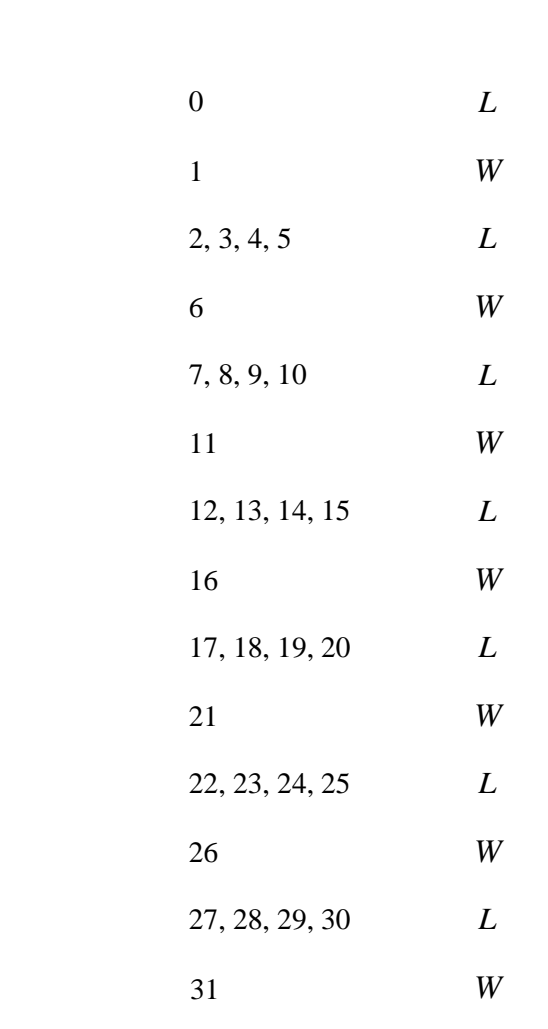

.

.

.

- Subtract 1, 2, 3 or 4 from number that have defined
- if you say zero, loser is you that (if you say zero, you are loser)

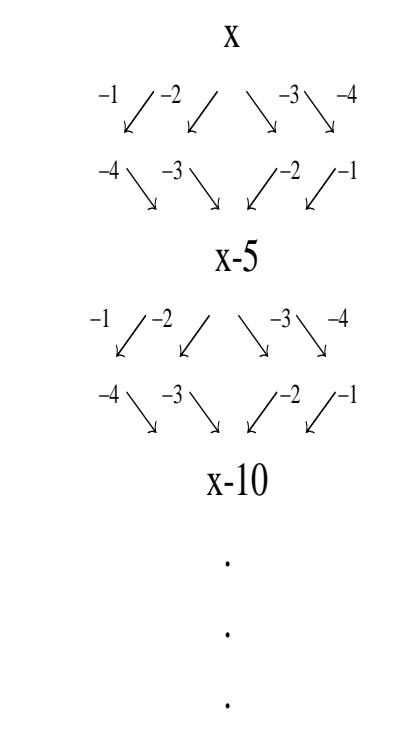

• If you say 1, you are winner. And you can subtract 5 every time. (If computer subtract 1, you can subtract 4, if computer subtract 2, you can subtract 3 )

If you say type of  $5n + 1$  numbers, you win.

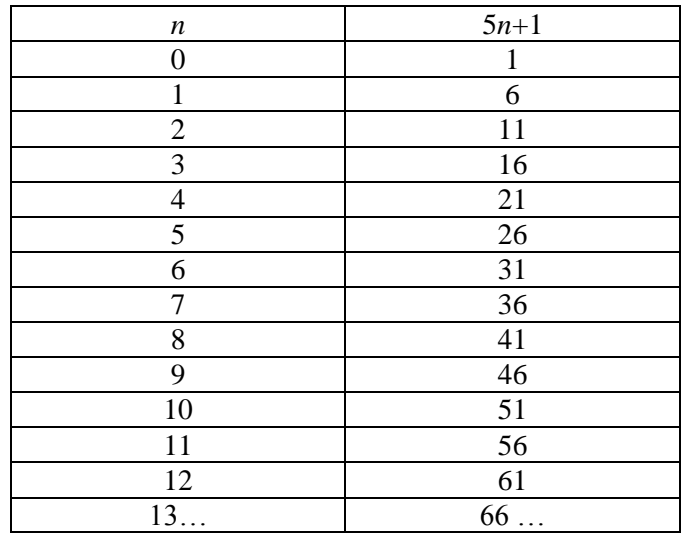

```
int sayac1=0;
int sayac2=0;
int sayac3=0;
int sayac4=0;
int sayac5=0;
int baslama_sayisi;
int bekle=0;
#include <Keypad.h>
int degiskenler[3]={1,2,4};
int a;
const byte satir=4;
const byte sutun=4;
char tus_takimi[satir][sutun]={
  {'1','2','3','A'},
  {'4','5','6','B'},
  {'7','8','9','C'},
  {'*','0','#','D'},
 };
```
byte satir\_pinleri[satir]={13,12,11,10};

```
byte sutun_pinleri[sutun]={5,4,3,2}; 
Keypad isim =Keypad(makeKeymap(tus_takimi),satir_pinleri,sutun_pinleri, satir, sutun);
Keypad aisim =Keypad(makeKeymap(tus_takimi),satir_pinleri,sutun_pinleri, satir, sutun);
  Keypad bisim =Keypad(makeKeymap(tus_takimi),satir_pinleri,sutun_pinleri, satir, sutun);
  Keypad cisim =Keypad(makeKeymap(tus_takimi),satir_pinleri,sutun_pinleri, satir, sutun);
char ikiOncekiSayi='#';
char birOncekiSayi='#';
String toplamSayi;
```

```
char tus;
```
void setup() {

Serial.begin(9600);

Serial.println("\*\*\*\*\*\*\*\*\*\*\*\*\*\*\*\*\*\*\*\*\*\*\*\*\*\*\*\*\*\*\*\*\*\*\*\*\*\*\*\*\*\* SAYI OYUNU \*\*\*\*\*\*\*\*\*\*\*\*\*\*\*\*\*\*\*\*\*\*\*\*\*\*\*\*\*\*\*\*\*\*\*\*\*\*\*\*\*\*\*\*"); delay(300); Serial.println("Kurallar: "); delay( bekle); Serial.println("1- Baslangic sayisi belirlenecek"); delay( bekle); Serial.println("2-Baslangic sayisindan 1, 2 ya da 4 cikarilacak"); delay( bekle); Serial.println("Sifir diyen kaybeder"); delay( bekle); Serial.print("Baslama sayisini giriniz ve # basiniz "); delay( bekle); Serial.println(" Resetlemek icin D ye basiniz "); delay( bekle); Serial.print(" BASLAMA SAYISI: "); delay( bekle); } void loop() { sayi\_belirle(); bilgisayar(); oyuncu(); } void sayi\_belirle(){ char tus= isim.getKey(); if (tus){ // bir tuşa basıldıysa if (tus=='#'){  $\frac{1}{4}$  tuşuna basıldıysa toplamSayi=""; if (birOncekiSayi!='#'){ // bir önceki # değilse if (ikiOncekiSayi!='#'){ // iki önceki # değilse toplamSayi += ikiOncekiSayi;

```
 toplamSayi += birOncekiSayi;
     }
     else{
      toplamSayi += birOncekiSayi;
     }
    } 
    // Girilen 2 basamaklı sayıyı burada kullanabiliriz.
    // Değişken tipi String'dir. 
    // integer'a çevirmek için toInt() komutunu kullanabiliriz.
    baslama_sayisi=toplamSayi.toInt(); 
    if(baslama_sayisi==99){ // 99 ve # basıldığında oyunu resetliyor
    sayac1=0;
sayac2=0;
sayac3=0;
sayac4=0;
sayac5=0;
baslama_sayisi=0; 
setup(); } 
   else{ // 99 değil ise baslama sayısını yazdırıyor
    Serial.println(baslama_sayisi); 
     Serial.println("Bilgisayarin baslamasini istiyorsaniz '*' a basiniz...");
     delay( bekle);
     Serial.println("Siz baslamak istiyorsaniz bir cikartmak icin 'A'ya, iki cikartmak icin 'B'ye basiniz...");
     delay( bekle);}
   }
  ikiOncekiSayi = birOncekiSayi;
   birOncekiSayi = tus; 
   toplamSayi=""; // işimiz bitince tekrar sıfırlıyoruz
```

```
 }
```

```
void bilgisayar(){
if(sayac1<1){
  char tus= aisim.getKey();
  if(tus){
   if(tus=='*'){
  sayac1++;
  if(baslama_sayisi==0 || baslama_sayisi<0){
  Serial.println("Oyun Bitti");
 }
else{
if(baslama_sayisi%5==0)
  {baslama_sayisi-=4;
Serial.print("Bilgisayar: ");
if(baslama_sayisi==0 || baslama_sayisi<0){
    Serial.println("Oyunu kazandiniz ...");}
   else if(baslama_sayisi>0){
    Serial.println(baslama_sayisi);
  Serial.println(" Sira sizde 1 cikartmak icin A ya, 2 cikartmak icin B ye basiniz...");delay (bekle);}
   }
else if(baslama_sayisi%5==4)
  {baslama_sayisi-=3;
Serial.print("Bilgisayar: ");
if(baslama_sayisi==0 || baslama_sayisi<0){
    Serial.println("Oyunu kazandiniz ...");}
   else if(baslama_sayisi>0){
```

```
 Serial.println(baslama_sayisi);
```

```
Serial.println(" Sira sizde 1 cikartmak icin A ya, 2 cikartmak icin B ye basiniz...");delay (bekle);}
```

```
 }
else if(baslama_sayisi%5==3)
 {baslama_sayisi-=2;
Serial.print("Bilgisayar: ");
```

```
if(baslama_sayisi==0 || baslama_sayisi<0){
```

```
 Serial.println("Oyunu kazandiniz ...");}
```
else if(baslama\_sayisi>0){

Serial.println(baslama\_sayisi);

Serial.println(" Sira sizde 1 cikartmak icin A ya, 2 cikartmak icin B ye basiniz...");delay (bekle);}

```
 }
```

```
else if(baslama_sayisi%5==2 || baslama_sayisi%5==1)
```
{ baslama\_sayisi-=1 ;

```
Serial.print("Bilgisayar: ");
```

```
if(baslama_sayisi==0 || baslama_sayisi<0){
```
Serial.println("Oyunu kazandiniz ...");}

else if(baslama\_sayisi>0){

```
Serial.println(baslama_sayisi);
```
Serial.println(" Sira sizde 1 cikartmak icin A ya, 2 cikartmak icin B ye basiniz..."); delay (bekle); }

```
 }
 } 
 sayac2=0;
 sayac3=0;
 sayac4=0;
 sayac5=0;
```
}

}

}

```
void oyuncu(){
```

```
 if(sayac2<1 && sayac3<1 && sayac4<1 && sayac5<1){
char tus= bisim.getKey();
  if(tus=='A'){sayac2++;
   if(baslama_sayisi==0 || baslama_sayisi<0){
  Serial.println("Oyun Bitti");}
  else{
   baslama_sayisi-=1;
   Serial.print("Oyuncu: ");
   if(baslama_sayisi==0 || baslama_sayisi<0){
    Serial.println("Oyunu bilgisayar kazandi ...");}
   else if(baslama_sayisi>0){
   Serial.println(baslama_sayisi);
   Serial.println(" Sira bilgisayarda lutfen yildiza basiniz..."); delay (bekle);
   }
  }
  sayac1=0;
 }
  else if(tus=='B'){sayac3++;
   if(baslama_sayisi==0 || baslama_sayisi<0){
  Serial.println("Oyun Bitti");}
  else{
   baslama_sayisi-=2;
     Serial.print("Oyuncu: ");
  if(baslama_sayisi==0 || baslama_sayisi<0){
    Serial.println("Oyunu bilgisayar kazandi ...");}
   else if(baslama_sayisi>0){
     Serial.println(baslama_sayisi);
```
Serial.println(" Sira bilgisayarda lutfen yildiza basiniz..."); delay (bekle);

```
 } 
 }
 sayac1=0;
 }
 if(tus=='C'){sayac4++;
  if(baslama_sayisi==0 || baslama_sayisi<0){
 Serial.println("Oyun Bitti");}
 else{
  baslama_sayisi-=3;
  Serial.print("Oyuncu: ");
  if(baslama_sayisi==0 || baslama_sayisi<0){
   Serial.println("Oyunu bilgisayar kazandi ...");}
  else if(baslama_sayisi>0){
  Serial.println(baslama_sayisi);
  Serial.println(" Sira bilgisayarda lutfen yildiza basiniz..."); delay (bekle);
  }
 }
 sayac1=0;
 }
  if(tus=='D'){sayac5++;
  if(baslama_sayisi==0 || baslama_sayisi<0){
 Serial.println("Oyun Bitti");}
 else{
  baslama_sayisi-=4;
  Serial.print("Oyuncu: ");
  if(baslama_sayisi==0 || baslama_sayisi<0){
   Serial.println("Oyunu bilgisayar kazandi ...");}
  else if(baslama_sayisi>0){
```

```
 Serial.println(baslama_sayisi);
```

```
 Serial.println(" Sira bilgisayarda lutfen yildiza basiniz..."); delay (bekle);
   }
  }
  sayac1=0;
  }
}
}
```
## **3.NUMBER GAME-3**

<span id="page-19-0"></span>RULES:

- Define a number between 0-99 and press "#"
- Subtract 1, 2 or 4 from number that have defined
- if you say zero, loser is you that (if you say zero, you are loser)

## **HOW CAN YOU WIN?**

*W* : winner L : loser

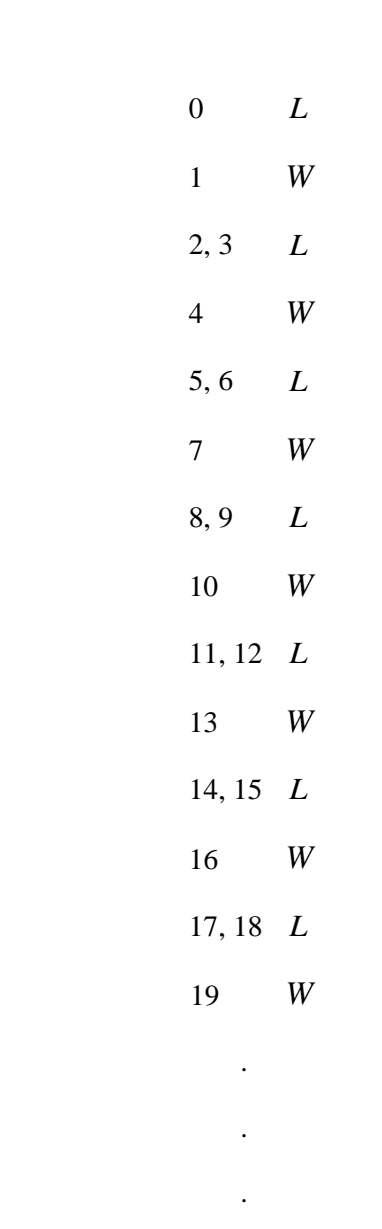

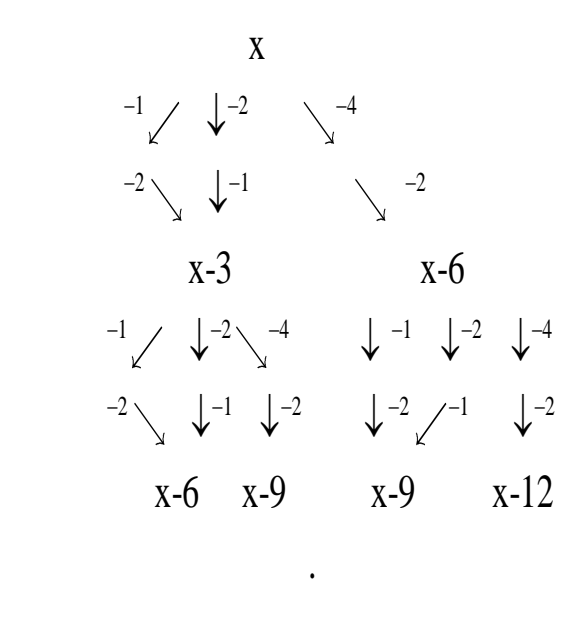

• If you say 1, you are winner. And you can subtract 3or 6 every time. (If computer subtract 1, you can subtract 2, if computer subtract 2, you can subtract 1, if computer subtract 4, you can subtract 2)

.

.

If you say type of  $3n + 1$  numbers, you win.

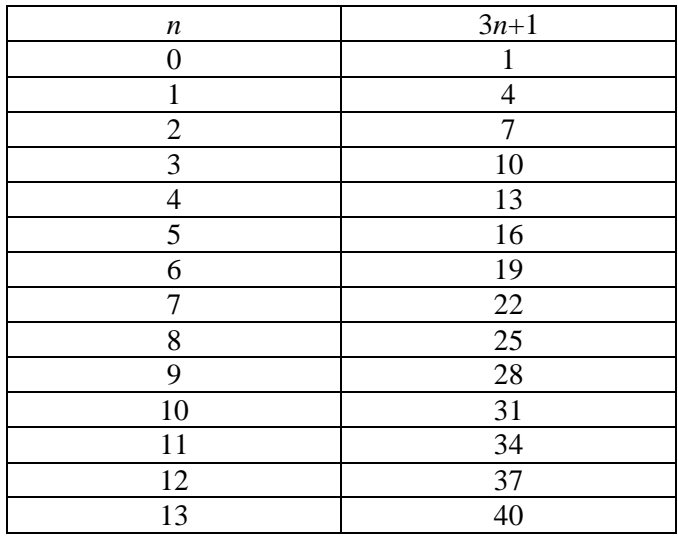

#### **CODES**

int sayac1=0;

int sayac2=0;

int sayac3=0;

int sayac4=0;

int baslama\_sayisi;

int bekle=0;

#include <Keypad.h>

int degiskenler[3]={1,2,4};

int a;

const byte satir=4;

const byte sutun=4;

char tus\_takimi[satir][sutun]={

{'1','2','3','A'},

{'4','5','6','B'},

{'7','8','9','C'},

{'\*','0','#','D'},

```
 };
```
byte satir\_pinleri[satir]={13,12,11,10};

byte sutun\_pinleri[sutun]={5,4,3,2};

Keypad isim =Keypad(makeKeymap(tus\_takimi),satir\_pinleri,sutun\_pinleri, satir, sutun); Keypad aisim =Keypad(makeKeymap(tus\_takimi),satir\_pinleri,sutun\_pinleri, satir, sutun); Keypad bisim =Keypad(makeKeymap(tus\_takimi),satir\_pinleri,sutun\_pinleri, satir, sutun); Keypad cisim =Keypad(makeKeymap(tus\_takimi),satir\_pinleri,sutun\_pinleri, satir, sutun); char ikiOncekiSayi='#'; char birOncekiSayi='#';

String toplamSayi;

char tus;

void setup() {

Serial.begin(9600);

Serial.println("\*\*\*\*\*\*\*\*\*\*\*\*\*\*\*\*\*\*\*\*\*\*\*\*\*\*\*\*\*\*\*\*\*\*\*\*\*\*\*\*\*\* SAYI OYUNU \*\*\*\*\*\*\*\*\*\*\*\*\*\*\*\*\*\*\*\*\*\*\*\*\*\*\*\*\*\*\*\*\*\*\*\*\*\*\*\*\*\*\*\*"); delay(300); Serial.println("Kurallar: "); delay( bekle); Serial.println("1- Baslangic sayisi belirlenecek"); delay( bekle); Serial.println("2-Baslangic sayisindan 1, 2 ya da 4 cikarilacak"); delay( bekle); Serial.println("Sifir diyen kaybeder"); delay( bekle); Serial.print("Baslama sayisini giriniz ve # basiniz "); delay( bekle); Serial.println(" Resetlemek icin D ye basiniz "); delay( bekle); Serial.print(" BASLAMA SAYISI: "); delay( bekle); } void loop() { sayi\_belirle(); bilgisayar(); oyuncu(); reset(); } void sayi\_belirle(){ char tus= isim.getKey(); if (tus){ // bir tuşa basıldıysa if (tus=='#'){ // # tuşuna basıldıysa toplamSayi=""; if (birOncekiSayi!='#'){ // bir önceki # değilse if (ikiOncekiSayi!='#'){ // iki önceki # değilse

```
 toplamSayi += ikiOncekiSayi;
     toplamSayi += birOncekiSayi;
    }
    else{
     toplamSayi += birOncekiSayi;
    }
   } 
   // Girilen 2 basamaklı sayıyı burada kullanabiliriz.
   // Değişken tipi String'dir. 
   // integer'a çevirmek için toInt() komutunu kullanabiliriz.
   baslama_sayisi=toplamSayi.toInt(); 
  Serial.println(baslama_sayisi);
    Serial.println("Bilgisayarin baslamasini istiyorsaniz '*' a basiniz...");
    delay( bekle);
    Serial.println("Siz baslamak istiyorsaniz bir cikartmak icin 'A'ya, iki cikartmak icin 'B'ye basiniz...");
    delay( bekle);
  }
 ikiOncekiSayi = birOncekiSayi;
```

```
 birOncekiSayi = tus;
```
toplamSayi=""; // işimiz bitince tekrar sıfırlıyoruz

```
 }
```
}

```
void bilgisayar(){
```
if(sayac1<1){

char tus= aisim.getKey();

if(tus){

if(tus=='\*'){

sayac1++;

```
 if(baslama_sayisi==0 || baslama_sayisi<0){
  Serial.println("Oyun Bitti");
 }
else{
if(baslama_sayisi%3==0)
  {baslama_sayisi-=2;
Serial.print("Bilgisayar: ");
if(baslama_sayisi==0 || baslama_sayisi<0){
    Serial.println("Oyunu kazandiniz ...");}
   else if(baslama_sayisi>0){
   Serial.println(baslama_sayisi);
  Serial.println(" Sira sizde 1 cikartmak icin A ya, 2 cikartmak icin B ye basiniz...");delay (bekle);}
   }
else if(baslama_sayisi%3==2)
  {baslama_sayisi-=1;
Serial.print("Bilgisayar: ");
if(baslama_sayisi==0 || baslama_sayisi<0){
    Serial.println("Oyunu kazandiniz ...");}
   else if(baslama_sayisi>0){
     Serial.println(baslama_sayisi);
   Serial.println(" Sira sizde 1 cikartmak icin A ya, 2 cikartmak icin B ye basiniz...");delay (bekle);} 
   }
else if(baslama_sayisi%3==1)
  { baslama_sayisi-=4 ;
Serial.print("Bilgisayar: ");
if(baslama_sayisi==0 || baslama_sayisi<0){
```

```
 Serial.println("Oyunu kazandiniz ...");}
```

```
 else if(baslama_sayisi>0){
```

```
 Serial.println(baslama_sayisi);
```

```
Serial.println(" Sira sizde 1 cikartmak icin A ya, 2 cikartmak icin B ye basiniz..."); delay (bekle); }
   }
  } 
  sayac2=0;
   sayac3=0;
   sayac4=0;
   }
}
}
}
void oyuncu(){
  if(sayac2<1 && sayac3<1 && sayac4<1){
char tus= bisim.getKey();
  if(tus=='A'){sayac2++;
    if(baslama_sayisi==0 || baslama_sayisi<0){
  Serial.println("Oyun Bitti");}
  else{
   baslama_sayisi-=1;
   Serial.print("Oyuncu: ");
   if(baslama_sayisi==0 || baslama_sayisi<0){
    Serial.println("Oyunu bilgisayar kazandi ...");}
   else if(baslama_sayisi>0){
   Serial.println(baslama_sayisi);
   Serial.println(" Sira bilgisayarda lutfen yildiza basiniz..."); delay (bekle);
    }
  }
  sayac1=0;
```

```
 }
```

```
 else if(tus=='B'){sayac3++;
  if(baslama_sayisi==0 || baslama_sayisi<0){
 Serial.println("Oyun Bitti");}
 else{
  baslama_sayisi-=2;
    Serial.print("Oyuncu: ");
 if(baslama_sayisi==0 || baslama_sayisi<0){
   Serial.println("Oyunu bilgisayar kazandi ...");}
  else if(baslama_sayisi>0){
    Serial.println(baslama_sayisi);
  Serial.println(" Sira bilgisayarda lutfen yildiza basiniz..."); delay (bekle);
 } 
 }
 sayac1=0;
 }
 if(tus=='C'){sayac4++;
  if(baslama_sayisi==0 || baslama_sayisi<0){
 Serial.println("Oyun Bitti");}
 else{
  baslama_sayisi-=4;
  Serial.print("Oyuncu: ");
  if(baslama_sayisi==0 || baslama_sayisi<0){
   Serial.println("Oyunu bilgisayar kazandi ...");}
  else if(baslama_sayisi>0){
   Serial.println(baslama_sayisi);
  Serial.println(" Sira bilgisayarda lutfen yildiza basiniz..."); delay (bekle);
  }
```
## sayac1=0;

 } } }

void reset(){

char tus= cisim.getKey();

if(tus=='D'){

sayac1=0;

sayac2=0;

sayac3=0;

sayac4=0;

setup();

}

## **4.NUMBER GAME-4**

## <span id="page-27-0"></span>RULES:

- Define a number between 0-99 and press " **#** "
- Subtract 1, 2 or 5 from number that have defined
- if you say zero, loser is you that (if you say zero, you are loser)

#### **HOW CAN YOU WIN?**

#### *W* : winner L : loser

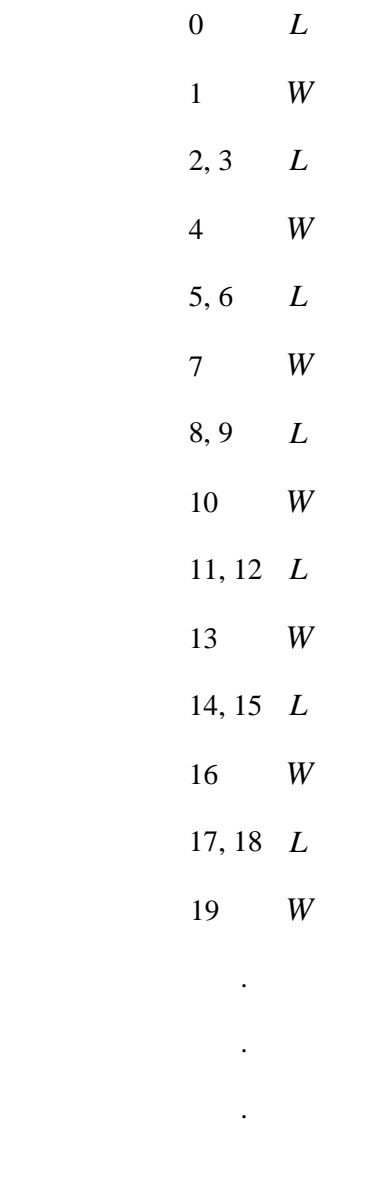

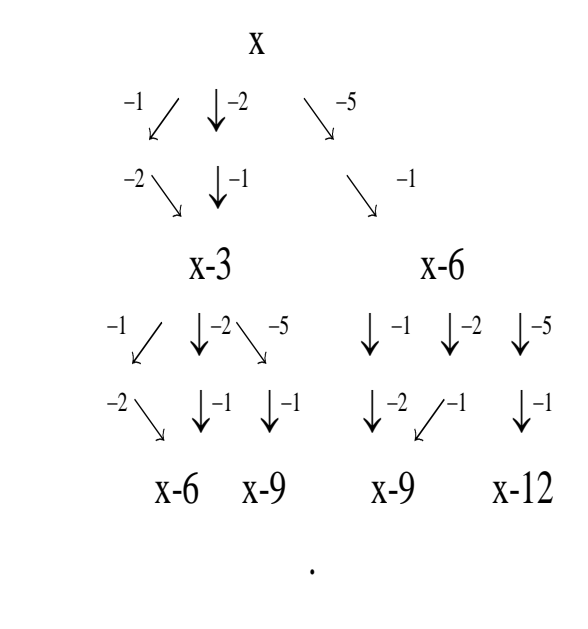

.

.

• If you say 1, you are winner. And you can subtract 3or 6 every time. (If computer subtract 1, you can subtract 2 or 5, if computer subtract 2, you can subtract 1, if computer subtract 5, you can subtract 1)

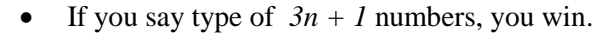

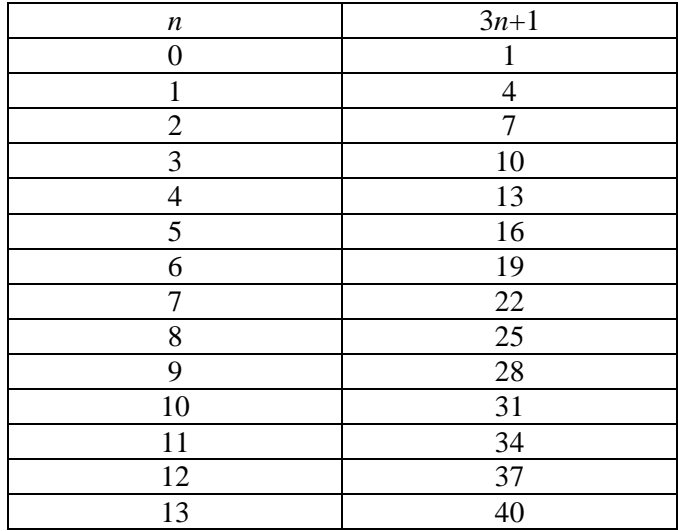

#### **CODES**

int sayac1=0;

int sayac2=0;

int sayac3=0;

int sayac4=0;

int baslama\_sayisi;

int bekle=0;

#include <Keypad.h>

int degiskenler[3]={1,2,4};

int a;

const byte satir=4;

const byte sutun=4;

char tus\_takimi[satir][sutun]={

{'1','2','3','A'},

{'4','5','6','B'},

{'7','8','9','C'},

{'\*','0','#','D'},

```
 };
```
byte satir\_pinleri[satir]={13,12,11,10};

byte sutun\_pinleri[sutun]={5,4,3,2};

Keypad isim =Keypad(makeKeymap(tus\_takimi),satir\_pinleri,sutun\_pinleri, satir, sutun); Keypad aisim =Keypad(makeKeymap(tus\_takimi),satir\_pinleri,sutun\_pinleri, satir, sutun); Keypad bisim =Keypad(makeKeymap(tus\_takimi),satir\_pinleri,sutun\_pinleri, satir, sutun); Keypad cisim =Keypad(makeKeymap(tus\_takimi),satir\_pinleri,sutun\_pinleri, satir, sutun); char ikiOncekiSayi='#'; char birOncekiSayi='#';

String toplamSayi;

char tus;

void setup() {

Serial.begin(9600);

Serial.println("\*\*\*\*\*\*\*\*\*\*\*\*\*\*\*\*\*\*\*\*\*\*\*\*\*\*\*\*\*\*\*\*\*\*\*\*\*\*\*\*\*\* SAYI OYUNU \*\*\*\*\*\*\*\*\*\*\*\*\*\*\*\*\*\*\*\*\*\*\*\*\*\*\*\*\*\*\*\*\*\*\*\*\*\*\*\*\*\*\*\*"); delay(300); Serial.println("Kurallar: "); delay( bekle); Serial.println("1- Baslangic sayisi belirlenecek"); delay( bekle); Serial.println("2-Baslangic sayisindan 1, 2 ya da 5 cikarilacak"); delay( bekle); Serial.println("Sifir diyen kaybeder"); delay( bekle); Serial.print("Baslama sayisini giriniz ve # basiniz "); delay( bekle); Serial.println(" Resetlemek icin D ye basiniz "); delay( bekle); Serial.print(" BASLAMA SAYISI: "); delay( bekle); } void loop() { sayi\_belirle(); bilgisayar(); oyuncu(); reset(); } void sayi\_belirle(){ char tus= isim.getKey(); if (tus){ // bir tuşa basıldıysa if (tus=='#'){ // # tuşuna basıldıysa toplamSayi=""; if (birOncekiSayi!='#'){ // bir önceki # değilse if (ikiOncekiSayi!='#'){ // iki önceki # değilse

```
 toplamSayi += ikiOncekiSayi;
     toplamSayi += birOncekiSayi;
    }
    else{
     toplamSayi += birOncekiSayi;
    }
   } 
   // Girilen 2 basamaklı sayıyı burada kullanabiliriz.
   // Değişken tipi String'dir. 
   // integer'a çevirmek için toInt() komutunu kullanabiliriz.
   baslama_sayisi=toplamSayi.toInt(); 
  Serial.println(baslama_sayisi);
    Serial.println("Bilgisayarin baslamasini istiyorsaniz '*' a basiniz...");
    delay( bekle);
    Serial.println("Siz baslamak istiyorsaniz bir cikartmak icin 'A'ya, iki cikartmak icin 'B'ye basiniz...");
    delay( bekle);
  }
 ikiOncekiSayi = birOncekiSayi;
```

```
 birOncekiSayi = tus;
```
toplamSayi=""; // işimiz bitince tekrar sıfırlıyoruz

```
 }
```
}

```
void bilgisayar(){
```
if(sayac1<1){

char tus= aisim.getKey();

if(tus){

if(tus=='\*'){

sayac1++;

```
 if(baslama_sayisi==0 || baslama_sayisi<0){
  Serial.println("Oyun Bitti");
 }
else{
if(baslama_sayisi%3==0)
  {baslama_sayisi-=2;
Serial.print("Bilgisayar: ");
if(baslama_sayisi==0 || baslama_sayisi<0){
    Serial.println("Oyunu kazandiniz ...");}
   else if(baslama_sayisi>0){
   Serial.println(baslama_sayisi);
  Serial.println(" Sira sizde 1 cikartmak icin A ya, 2 cikartmak icin B ye basiniz...");delay (bekle);}
   }
else if(baslama_sayisi%3==2)
  {baslama_sayisi-=1;
Serial.print("Bilgisayar: ");
if(baslama_sayisi==0 || baslama_sayisi<0){
    Serial.println("Oyunu kazandiniz ...");}
   else if(baslama_sayisi>0){
     Serial.println(baslama_sayisi);
   Serial.println(" Sira sizde 1 cikartmak icin A ya, 2 cikartmak icin B ye basiniz...");delay (bekle);} 
   }
else if(baslama_sayisi%3==1)
  { baslama_sayisi-=4 ;
Serial.print("Bilgisayar: ");
if(baslama_sayisi==0 || baslama_sayisi<0){
```
Serial.println("Oyunu kazandiniz ...");}

```
 else if(baslama_sayisi>0){
```

```
 Serial.println(baslama_sayisi);
```

```
Serial.println(" Sira sizde 1 cikartmak icin A ya, 2 cikartmak icin B ye basiniz..."); delay (bekle); }
   }
  } 
  sayac2=0;
   sayac3=0;
   sayac4=0;
   }
}
}
}
void oyuncu(){
  if(sayac2<1 && sayac3<1 && sayac4<1){
char tus= bisim.getKey();
  if(tus=='A'){sayac2++;
    if(baslama_sayisi==0 || baslama_sayisi<0){
  Serial.println("Oyun Bitti");}
  else{
   baslama_sayisi-=1;
   Serial.print("Oyuncu: ");
   if(baslama_sayisi==0 || baslama_sayisi<0){
    Serial.println("Oyunu bilgisayar kazandi ...");}
   else if(baslama_sayisi>0){
   Serial.println(baslama_sayisi);
   Serial.println(" Sira bilgisayarda lutfen yildiza basiniz..."); delay (bekle);
    }
  }
  sayac1=0;
```

```
 }
```

```
 else if(tus=='B'){sayac3++;
  if(baslama_sayisi==0 || baslama_sayisi<0){
 Serial.println("Oyun Bitti");}
 else{
  baslama_sayisi-=2;
    Serial.print("Oyuncu: ");
 if(baslama_sayisi==0 || baslama_sayisi<0){
   Serial.println("Oyunu bilgisayar kazandi ...");}
  else if(baslama_sayisi>0){
    Serial.println(baslama_sayisi);
  Serial.println(" Sira bilgisayarda lutfen yildiza basiniz..."); delay (bekle);
 } 
 }
 sayac1=0;
 }
 if(tus=='C'){sayac4++;
  if(baslama_sayisi==0 || baslama_sayisi<0){
 Serial.println("Oyun Bitti");}
 else{
  baslama_sayisi-=5;
  Serial.print("Oyuncu: ");
  if(baslama_sayisi==0 || baslama_sayisi<0){
   Serial.println("Oyunu bilgisayar kazandi ...");}
  else if(baslama_sayisi>0){
   Serial.println(baslama_sayisi);
  Serial.println(" Sira bilgisayarda lutfen yildiza basiniz..."); delay (bekle);
  }
```
## sayac1=0;

 } } }

void reset(){

char tus= cisim.getKey();

if(tus=='D'){

sayac1=0;

sayac2=0;

sayac3=0;

sayac4=0;

setup();

}

## **5.NUMBER GAME-5**

#### <span id="page-35-0"></span>RULES:

- Define a number between 0-99 and press " **#** "
- Subtrract 1 or 2 from number that have defined
- if you say zero, loser is you that (if you say zero, you are loser)

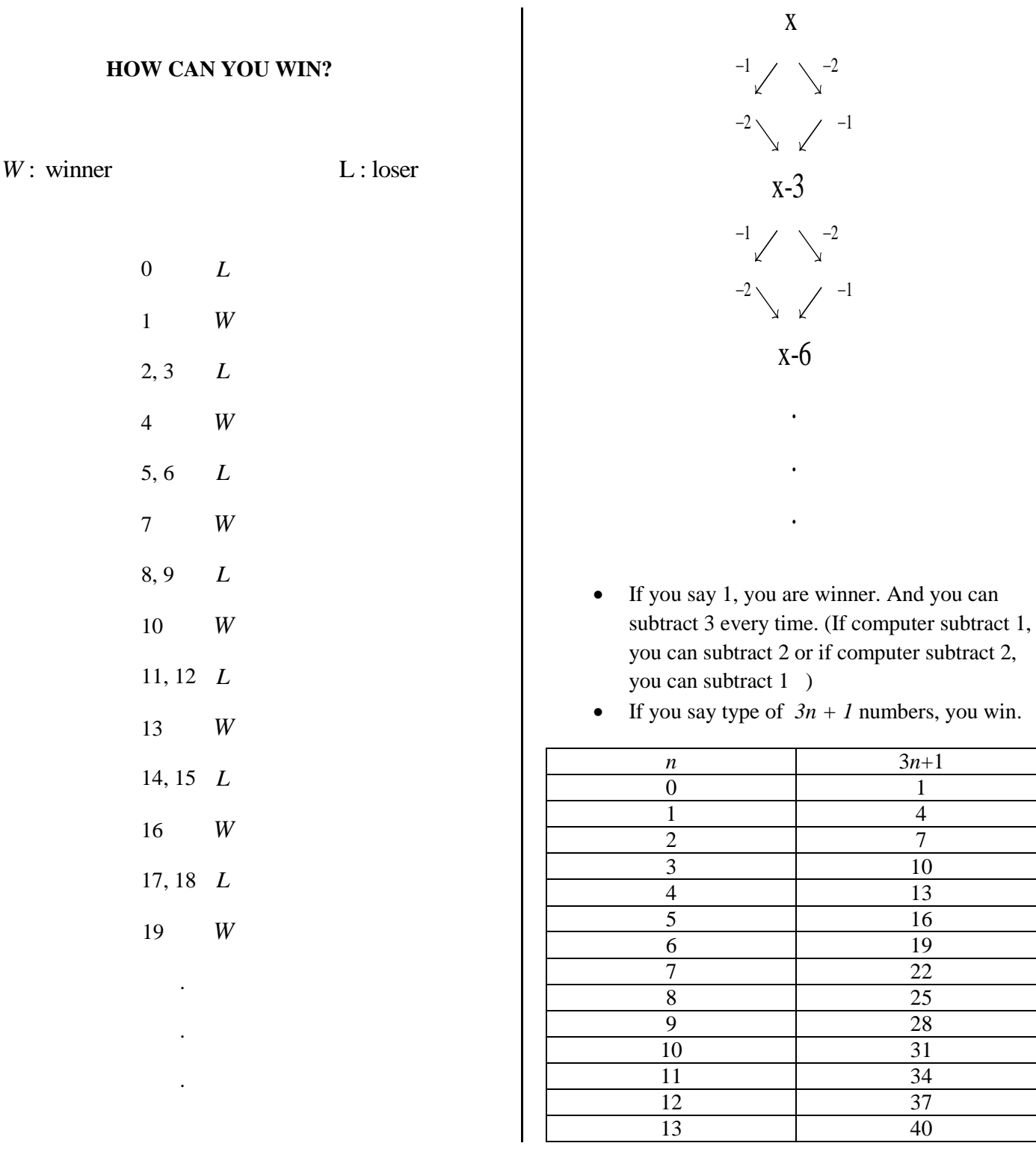

#### **CODES**

int sayac1=0; int sayac2=0; int sayac3=0; int baslama\_sayisi; int bekle=0; #include <Keypad.h> int degiskenler[3]; const byte satir=4; const byte sutun=4; char tus\_takimi[satir][sutun]={ {'1','2','3','A'}, {'4','5','6','B'}, {'7','8','9','C'}, {'\*','0','#','D'}, };

byte satir\_pinleri[satir]={13,12,11,10};

```
byte sutun_pinleri[sutun]={5,4,3,2};
```

```
Keypad isim =Keypad(makeKeymap(tus_takimi),satir_pinleri,sutun_pinleri, satir, sutun);
Keypad aisim =Keypad(makeKeymap(tus_takimi),satir_pinleri,sutun_pinleri, satir, sutun);
 Keypad bisim =Keypad(makeKeymap(tus_takimi),satir_pinleri,sutun_pinleri, satir, sutun);
 Keypad cisim =Keypad(makeKeymap(tus_takimi),satir_pinleri,sutun_pinleri, satir, sutun);
char ikiOncekiSayi='#';
char birOncekiSayi='#';
```
String toplamSayi;

char tus;

void setup() {

Serial.begin(9600);

Serial.println("\*\*\*\*\*\*\*\*\*\*\*\*\*\*\*\*\*\*\*\*\*\*\*\*\*\*\*\*\*\*\*\*\*\*\*\*\*\*\*\*\*\* SAYI OYUNU \*\*\*\*\*\*\*\*\*\*\*\*\*\*\*\*\*\*\*\*\*\*\*\*\*\*\*\*\*\*\*\*\*\*\*\*\*\*\*\*\*\*\*\*"); delay(300); Serial.println("Kurallar: "); delay( bekle); Serial.println("1- Baslangic sayisi belirlenecek"); delay( bekle); Serial.println("2-Baslangic sayisindan 1 ya da 2 cikarilacak"); delay( bekle); Serial.println("Sifir diyen kaybeder"); delay( bekle); Serial.print("Baslama sayisini giriniz ve # basiniz "); delay( bekle); Serial.println(" Resetlemek icin D ye basiniz "); delay( bekle); Serial.print(" BASLAMA SAYISI: "); delay( bekle); }

void loop() {

sayi\_belirle();

bilgisayar();

oyuncu();

reset();

```
}
```

```
void sayi_belirle(){
```
char tus= isim.getKey();

if (tus){ // bir tuşa basıldıysa

if (tus=='#'){  $\frac{1}{4}$  tuşuna basıldıysa

toplamSayi="";

if (birOncekiSayi!='#'){ // bir önceki # değilse

if (ikiOncekiSayi!='#'){ // iki önceki # değilse

toplamSayi += ikiOncekiSayi;

toplamSayi += birOncekiSayi;

```
 }
     else{
      toplamSayi += birOncekiSayi;
     }
    } 
    // Girilen 2 basamaklı sayıyı burada kullanabiliriz.
    // Değişken tipi String'dir. 
    // integer'a çevirmek için toInt() komutunu kullanabiliriz.
    baslama_sayisi=toplamSayi.toInt(); 
   Serial.println(baslama_sayisi);
     Serial.println("Bilgisayarin baslamasini istiyorsaniz '*' a basiniz...");
     delay( bekle);
     Serial.println("Siz baslamak istiyorsaniz bir cikartmak icin 'A'ya, iki cikartmak icin 'B'ye basiniz...");
     delay( bekle);
   }
  ikiOncekiSayi = birOncekiSayi;
   birOncekiSayi = tus; 
   toplamSayi=""; // işimiz bitince tekrar sıfırlıyoruz 
    }
   } 
void bilgisayar(){
  if(sayac1<1){
  char tus= aisim.getKey();
  if(tus){
   if(tus=='*'){
    sayac1++;
  if(baslama_sayisi==0 || baslama_sayisi<0){
```

```
 Serial.println("Oyun Bitti");
```

```
 }
```
#### else{

```
if(baslama_sayisi%3==0)
```
{baslama\_sayisi-=2;

```
Serial.print("Bilgisayar: ");
```

```
if(baslama_sayisi==0 || baslama_sayisi<0){
```

```
 Serial.println("Oyunu kazandiniz ...");}
```

```
 else if(baslama_sayisi>0){
```

```
Serial.println(baslama_sayisi);
```
Serial.println(" Sira sizde 1 cikartmak icin A ya, 2 cikartmak icin B ye basiniz...");delay (bekle);}

```
 }
```

```
else if(baslama_sayisi%3==2)
```

```
 {baslama_sayisi-=1;
```

```
Serial.print("Bilgisayar: ");
```

```
if(baslama_sayisi==0 || baslama_sayisi<0){
```

```
 Serial.println("Oyunu kazandiniz ...");}
```

```
 else if(baslama_sayisi>0){
```

```
 Serial.println(baslama_sayisi);
```
Serial.println(" Sira sizde 1 cikartmak icin A ya, 2 cikartmak icin B ye basiniz...");delay (bekle);}

```
 }
```

```
else if(baslama_sayisi%3==1)
```

```
 {baslama_sayisi-=2;
```

```
Serial.print("Bilgisayar: ");
```

```
if(baslama_sayisi==0 || baslama_sayisi<0){
```

```
 Serial.println("Oyunu kazandiniz ...");}
```

```
 else if(baslama_sayisi>0){
```

```
 Serial.println(baslama_sayisi);
```

```
Serial.println(" Sira sizde 1 cikartmak icin A ya, 2 cikartmak icin B ye basiniz..."); delay (bekle); }
```

```
 }
  } 
  sayac2=0;
   sayac3=0;
   }
}
}
}
void oyuncu(){
 if(sayac2<1 && sayac3<1){
char tus= bisim.getKey();
  if(tus=='A'){sayac2++;
    if(baslama_sayisi==0 || baslama_sayisi<0){
  Serial.println("Oyun Bitti");}
  else{
   baslama_sayisi-=1;
   Serial.print("Oyuncu: ");
   if(baslama_sayisi==0 || baslama_sayisi<0){
    Serial.println("Oyunu bilgisayar kazandi ...");}
   else if(baslama_sayisi>0){
    Serial.println(baslama_sayisi);
   Serial.println(" Sira bilgisayarda lutfen yildiza basiniz..."); delay (bekle);
    }
  }
  sayac1=0;
  }
  else if(tus=='B'){sayac3++;
   if(baslama_sayisi==0 || baslama_sayisi<0){
```

```
 Serial.println("Oyun Bitti");}
```
## else{

```
 baslama_sayisi-=2;
```

```
 Serial.print("Oyuncu: ");
```

```
 if(baslama_sayisi==0 || baslama_sayisi<0){
```

```
 Serial.println("Oyunu bilgisayar kazandi ...");}
```
else if(baslama\_sayisi>0){

Serial.println(baslama\_sayisi);

Serial.println(" Sira bilgisayarda lutfen yildiza basiniz..."); delay (bekle);

```
 }
```

```
 }
```

```
 sayac1=0;
```

```
 }
```
}

```
}
```
void reset(){

char tus= cisim.getKey();

if(tus=='D'){

sayac1=0;

sayac2=0;

sayac3=0;

setup();

}

## **6.NUMBER GAME-6**

 $\overline{\phantom{a}}$ 

#### <span id="page-42-0"></span>RULES:

- Define a number between 0-99 and press "#"
- Subtract 1, 2 or 6 from number that have defined
- if you say zero, loser is you that (if you say zero, you are loser)

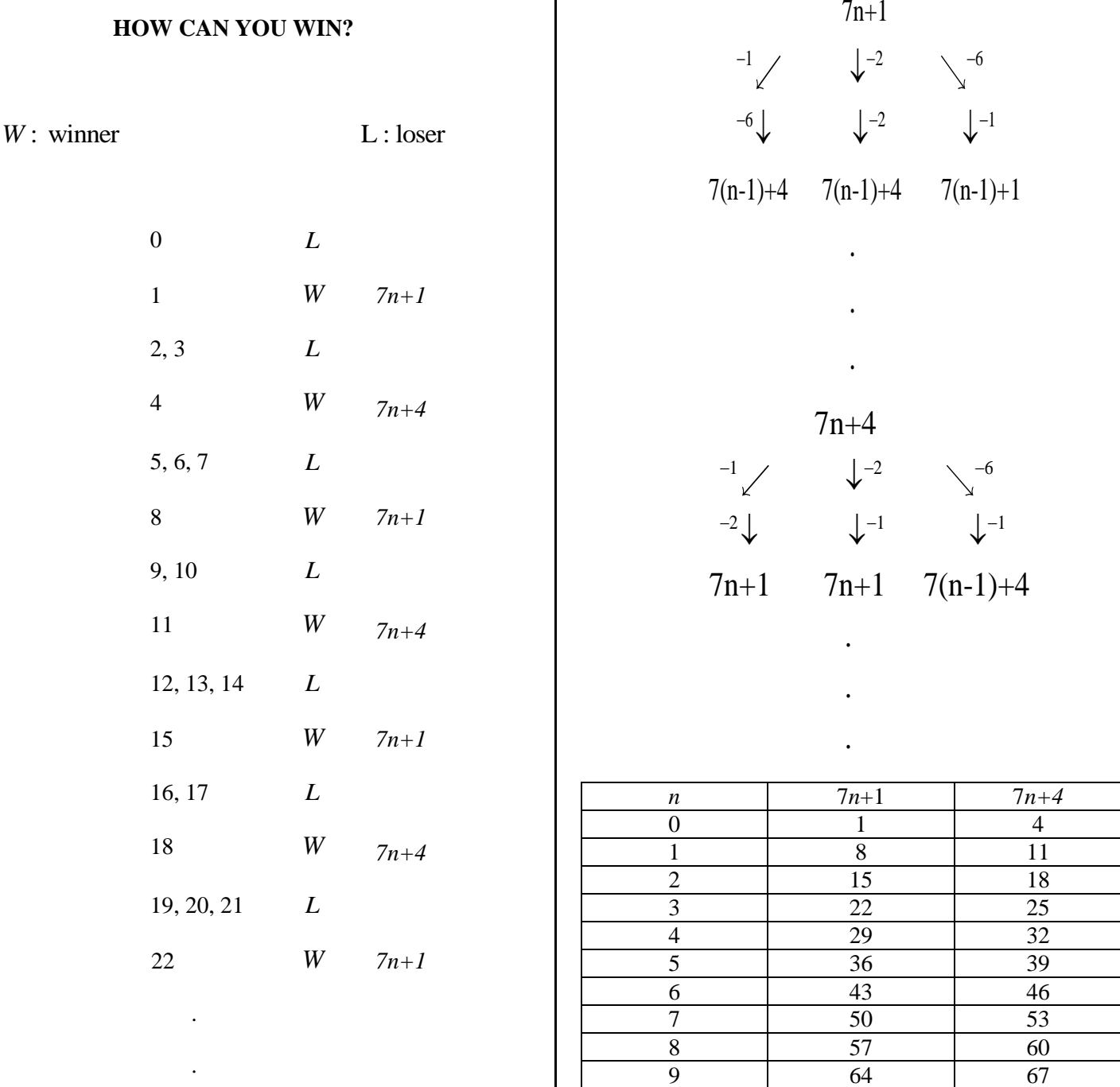

10 71 74 11 78 81 12 85 88 13…  $92$  95

#### **CODES**

int sayac1=0;

int sayac2=0;

int sayac3=0;

int sayac4=0;

int baslama\_sayisi;

int bekle=0;

#include <Keypad.h>

int degiskenler[3]={1,2,4};

const byte satir=4;

const byte sutun=4;

char tus\_takimi[satir][sutun]={

{'1','2','3','A'},

{'4','5','6','B'},

{'7','8','9','C'},

{'\*','0','#','D'},

};

```
byte satir_pinleri[satir]={13,12,11,10};
```

```
byte sutun_pinleri[sutun]={5,4,3,2};
```
Keypad isim =Keypad(makeKeymap(tus\_takimi),satir\_pinleri,sutun\_pinleri, satir, sutun); Keypad aisim =Keypad(makeKeymap(tus\_takimi),satir\_pinleri,sutun\_pinleri, satir, sutun); Keypad bisim =Keypad(makeKeymap(tus\_takimi),satir\_pinleri,sutun\_pinleri, satir, sutun); Keypad cisim =Keypad(makeKeymap(tus\_takimi),satir\_pinleri,sutun\_pinleri, satir, sutun); char ikiOncekiSayi='#'; char birOncekiSayi='#';

String toplamSayi;

char tus;

void setup() {

Serial.begin(9600);

Serial.println("\*\*\*\*\*\*\*\*\*\*\*\*\*\*\*\*\*\*\*\*\*\*\*\*\*\*\*\*\*\*\*\*\*\*\*\*\*\*\*\*\*\* SAYI OYUNU \*\*\*\*\*\*\*\*\*\*\*\*\*\*\*\*\*\*\*\*\*\*\*\*\*\*\*\*\*\*\*\*\*\*\*\*\*\*\*\*\*\*\*\*"); delay(300); Serial.println("Kurallar: "); delay( bekle); Serial.println("1- Baslangic sayisi belirlenecek"); delay( bekle); Serial.println("2-Baslangic sayisindan 1, 2 ya da 4 cikarilacak"); delay( bekle); Serial.println("Sifir diyen kaybeder"); delay( bekle); Serial.print("Baslama sayisini giriniz ve # basiniz "); delay( bekle); Serial.println(" Resetlemek icin D ye basiniz "); delay( bekle); Serial.print(" BASLAMA SAYISI: "); delay( bekle);

}

```
void loop() {
  sayi_belirle(); 
bilgisayar();
oyuncu();
reset();
void sayi_belirle(){ 
char tus= isim.getKey();
if (tus){ // bir tuşa basıldıysa 
  if (tus=='#'){ \frac{1}{4} tuşuna basıldıysa
    toplamSayi="";
   if (birOncekiSayi!='#'){ // bir önceki # değilse
     if (ikiOncekiSayi!='#'){ // iki önceki # değilse
      toplamSayi += ikiOncekiSayi;
```

```
 toplamSayi += birOncekiSayi;
     }
     else{
      toplamSayi += birOncekiSayi;
     }
   } 
   // Girilen 2 basamaklı sayıyı burada kullanabiliriz.
   // Değişken tipi String'dir. 
   // integer'a çevirmek için toInt() komutunu kullanabiliriz.
    baslama_sayisi=toplamSayi.toInt(); 
   Serial.println(baslama_sayisi);
    Serial.println("Bilgisayarin baslamasini istiyorsaniz '*' a basiniz...");
    delay( bekle);
     Serial.println("Siz baslamak istiyorsaniz bir cikartmak icin 'A'ya, iki cikartmak icin 'B'ye basiniz...");
     delay( bekle);
  }
 ikiOncekiSayi = birOncekiSayi;
  birOncekiSayi = tus; 
  toplamSayi=""; // işimiz bitince tekrar sıfırlıyoruz 
   }
  }
void bilgisayar(){
if(sayac1<1){
 char tus= aisim.getKey();
 if(tus){
  if(tus=='*'){
 sayac1++;
       if(baslama_sayisi%7==1 || baslama_sayisi%7==4 )
```
{ baslama\_sayisi-=1;

```
 Serial.print("Bilgisayar: ");
```

```
 if(baslama_sayisi==0 || baslama_sayisi<0){Serial.println("Oyunu kazandiniz ...");}
```

```
 else if(baslama_sayisi>0){
```

```
Serial.println(baslama_sayisi);
```

```
Serial.println(" Sira sizde...");}
```

```
 }
```

```
else if(baslama_sayisi%7==2 || baslama_sayisi%7==5 ) //mod 7 göre kalan 3 ve 6 ise 2 çıkarırsak 7n+1 ve+4
elde ederiz
```

```
 { baslama_sayisi-=1;
  Serial.print("Bilgisayar: ");
  if(baslama_sayisi==0 || baslama_sayisi<0){
  Serial.println("Oyunu kazandiniz ...");}
  else if(baslama_sayisi>0){
  Serial.println(baslama_sayisi);
 Serial.println(" Sira sizde...");}
```

```
 }
```
else if(baslama\_sayisi%7==3 || baslama\_sayisi%7==6 ) //mod 7 göre kalan 3 ve 6 ise 2 çıkarırsak 7n+1 ve+4 elde ederiz

```
 { baslama_sayisi-=2;
  Serial.print("Bilgisayar: ");
  if(baslama_sayisi==0 || baslama_sayisi<0){
  Serial.println("Oyunu kazandiniz ...");}
  else if(baslama_sayisi>0){
 Serial.println(baslama_sayisi);
 Serial.println(" Sira sizde...");}
```

```
 }
```
else if(baslama\_sayisi%7==0 ) //mod 7 göre kalan 0 sa 6 çıkatırsak 7n+1 elde ederiz

```
 { baslama_sayisi-=6;
```

```
 Serial.print("Bilgisayar: ");
```

```
 if(baslama_sayisi==0 || baslama_sayisi<0){
```

```
 Serial.println("Oyunu kazandiniz ...");}
```

```
 else if(baslama_sayisi>0){
            Serial.println(baslama_sayisi);
           Serial.println(" Sira sizde...");}
           }
     }
     sayac2=0;
   sayac3=0;
   sayac4=0; 
    }
    }
}
void oyuncu(){
  if(sayac2<1 && sayac3<1 && sayac4<1){
char tus= bisim.getKey();
  if(tus=='A'){sayac2++;
   if(baslama_sayisi==0 || baslama_sayisi<0){
  Serial.println("Oyun Bitti");}
  else{
   baslama_sayisi-=1;
   Serial.print("Oyuncu: ");
   if(baslama_sayisi==0 || baslama_sayisi<0){
    Serial.println("Oyunu bilgisayar kazandi ...");}
   else if(baslama_sayisi>0){
    Serial.println(baslama_sayisi);
   Serial.println(" Sira bilgisayarda lutfen yildiza basiniz..."); delay (bekle);
   }
```

```
 }
```
sayac1=0;

}

```
 else if(tus=='B'){sayac3++;
```

```
 if(baslama_sayisi==0 || baslama_sayisi<0){
```

```
 Serial.println("Oyun Bitti");}
```
else{

```
 baslama_sayisi-=2;
```

```
 Serial.print("Oyuncu: ");
```

```
 if(baslama_sayisi==0 || baslama_sayisi<0){
```

```
 Serial.println("Oyunu bilgisayar kazandi ...");}
```
else if(baslama\_sayisi>0){

Serial.println(baslama\_sayisi);

```
 Serial.println(" Sira bilgisayarda lutfen yildiza basiniz..."); delay (bekle);
```

```
 }
```

```
 }
```

```
 sayac1=0;
```

```
 }
```

```
 if(tus=='C'){sayac4++;
```

```
 if(baslama_sayisi==0 || baslama_sayisi<0){
```

```
 Serial.println("Oyun Bitti");}
```
else{

```
 baslama_sayisi-=6;
```

```
 Serial.print("Oyuncu: ");
```

```
 if(baslama_sayisi==0 || baslama_sayisi<0){
```
Serial.println("Oyunu bilgisayar kazandi ...");}

else if(baslama\_sayisi>0){

Serial.println(baslama\_sayisi);

```
 Serial.println(" Sira bilgisayarda lutfen yildiza basiniz..."); delay (bekle);
```

```
 }
  sayac1=0;
  }
}
}
```
void reset(){

char tus= cisim.getKey();

if(tus=='D'){

sayac1=0;

sayac2=0;

sayac3=0;

sayac4=0;

setup();

## <span id="page-50-0"></span>**7.STICK OF ABSOLUTE VALUE**

This project gives you absolute value that you have chosen some range of value. You will solve four tipes of the values with this stick. You will solve this equations when you press available button A) $|ax+b| B) $|ax+b| C)  $|ax+b|>c$  and D)  $|ax+b|>c$  Codes are under here.$$ 

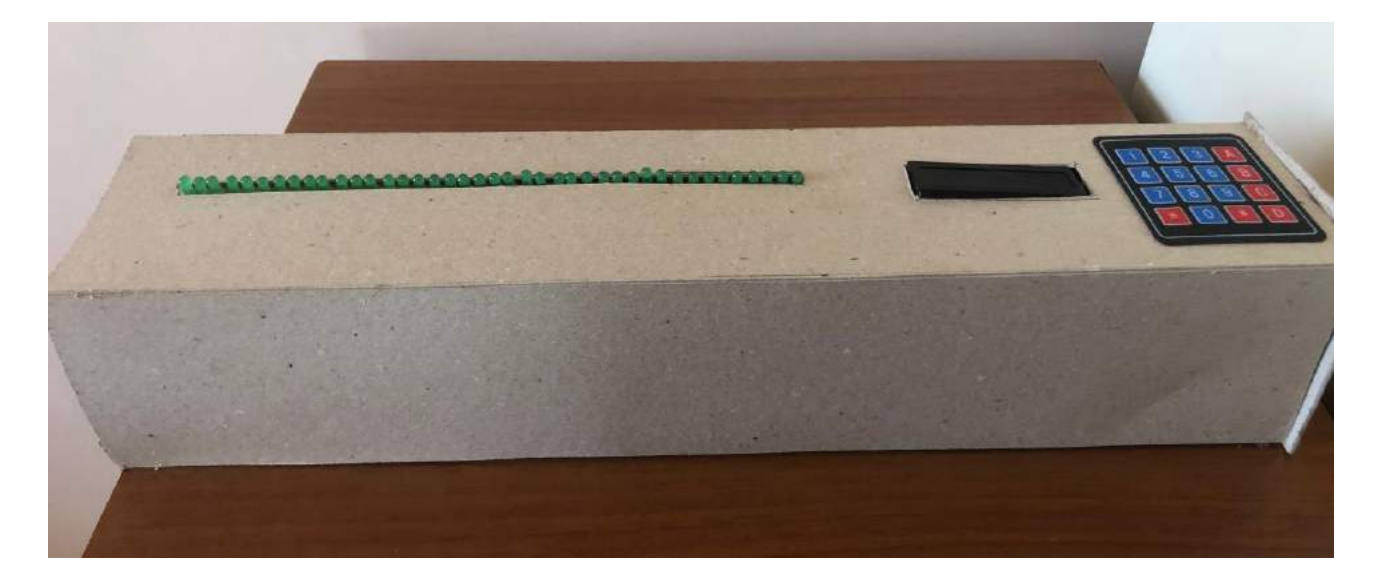

#include <LiquidCrystal\_I2C.h> #include <Wire.h>

```
#include <Keypad.h>
LiquidCrystal_I2C lcd(0x3F,16,2);
int degisken[3];
int aralik[25];
int sayac=0;
int i,j=0,a,b,c,m;
int xa,xu;
const byte ROWS = 4; /* 4 satir */const byte COLS = 4; /* 4 sütun *//* tuş takımı üzerindeki semboller */
char hexaKeys[ROWS][COLS] = {
  {'1','2','3','A'},
  {'4','5','6','B'},
  {'7','8','9','C'},
  {'*','0','#','D'}
};
byte rowPins[ROWS] = {53,52,51,50}; /* satır pinlerinin arduino bağlantısı */
```
byte colPins[COLS] = {49,48,47,46}; /\* sütun pinlerinin arduino bağlantısı \*/

Keypad customKeypad = Keypad( makeKeymap(hexaKeys), rowPins, colPins, ROWS, COLS); Keypad isim = Keypad( makeKeymap(hexaKeys), rowPins, colPins, ROWS, COLS);

char birOncekiSayi='#'; String toplamSayi;

char tus,tus2,AA,BB,CC,DD;

```
void setup(){
Serial.begin(9600);
lcd.init();
lcd.backlight();
  Serial.println("A)|ax+b|<c B)|ax+b|=<c C) |ax+b|>c D) |ax+b|=>c ");
  Serial.println("Seklinde esitsizlik cozumu yapilacaktir. ");
  Serial.println("Oncelile a,b ve c degerlerini giriniz. ");
  Serial.print("a değerini giriniz: ");
  for(m=22;m<45;m++)
  {pinMode(m,OUTPUT);
   }
      lcd.setCursor(2,0);
   lcd.print("MUTLAK DEGER");
   lcd.setCursor(5,1);
   lcd.print("CUBUGU");
   delay(5000);
   lcd.clear();
   lcd.setCursor(4,0);
   lcd.print("|ax+b|<c");
   delay(5000);
   lcd.clear();
   lcd.home();
   lcd.print("Degerleri girin");
   lcd.setCursor(0,1); 
   lcd.print("a=");
```
## }

void loop(){

yy(); tus2 = isim.getKey();

 switch(tus2) { case 'A': tusA(); break;

```
 case 'B':
 tusB();
  break;
  case 'C':
 tusC();
  break;
  case 'D':
tusD();
  break;
  case '*':
reset();
  break;
```
}

```
void yy()
{ 
  if (sayac==3)
  { 
   lcd.clear();
    lcd.print("Cozmek istedigin");
   lcd.setCursor(2,1);
   lcd.print("esitsizlik");
   delay(2000);
   lcd.clear();
   lcd.home();
   lcd.print("hangisi?");
   delay(1500);
   lcd.clear();
   lcd.print("A)|ax+b|<c");
   lcd.setCursor(0,1);
   lcd.print("B)|ax+b|<=c");
   delay(5000);
   lcd.clear();
    lcd.print("C)|ax+b|>c");
   lcd.setCursor(0,1);
   lcd.print("D)|ax+b|>=c");
   delay(5000); 
    Serial.println("A)|ax+b|<c B)|ax+b|=<c C) |ax+b|>c D) |ax+b|=>c ");
    Serial.println("Eşitsizliği seçerek çözümü için uygun tuşa basınız.");
    sayac=sayac+1;
   }
  if (sayac<3){
  tus = customKeypad.getKey();
```

```
 if (tus){ // bir tuşa basıldıysa
```

```
if (tus=='#'){ // # tuşuna basıldıysa
  toplamSayi="";
  if (birOncekiSayi!='#'){ // bir önceki # değilse 
   if (ikiOncekiSayi!='#'){ // iki önceki # değilse
    toplamSayi += ikiOncekiSayi;
    toplamSayi += birOncekiSayi;
   }
   else{
    toplamSayi += birOncekiSayi;
   }
  } 
  // Girilen 2 basamaklı sayıyı burada kullanabiliriz.
 // Değişken tipi String'dir. 
 // integer'a çevirmek için toInt() komutunu kullanabiliriz.
```

```
 degisken[sayac]=toplamSayi.toInt();
```

```
 static int k=2; //değerleri tek ekranda yazdırabilmek için 3. 7. ve 11.karakterleri 
 lcd.setCursor(k,1); //dışardan girdiğimiz değerleri gösterdik
 lcd.print(degisken[sayac]);
 k+=4;
 Serial.println(degisken[sayac]);
 delay(1000);
 sayac=sayac+1; 
 if (sayac==1)
 { 
 Serial.print("b'yi Giriniz:");
 lcd.setCursor(4,1);
 delay(1000);
 lcd.print("b=");
 }
 else if(sayac==2)
 {
 Serial.print("c'yi Giriniz:");
 lcd.setCursor(8,1);
  delay(1000);
 lcd.print("c=");
 }
```

```
 }
 ikiOncekiSayi = birOncekiSayi;
  birOncekiSayi = tus;
```

```
 toplamSayi=""; // işimiz bitince tekrar sıfırlıyoruz 
  } 
  }
}
   void tusA()
   {
  a=degisken[0];
  b=degisken[1];
  c=degisken[2];
  xa=(-c-b)/a;
  xu=(c-b)/a;
    lcd.clear(); lcd.home(); lcd.print("COZUM ARALIGI :");
    lcd.setCursor(5,1);
    lcd.print("(");
```
Serial.println("A secenegi:Araliktaki degerler");

```
 {
```
do

 lcd.print(xa); lcd.print(","); lcd.print(xu); lcd.print(")"); Serial.println(xa); Serial.println(xu);

xa=xa+1;

```
 aralik[j]=xa+22;
 Serial.println(aralik[j]);
 digitalWrite(aralik[j],HIGH);
j=j+1; xa=xa+1;
```
## }

while(xu>xa);

```
 }
```

```
 void tusB()
 {
 a=degisken[0];
 b=degisken[1];
 c=degisken[2];
 xa=(-c-b)/a;
 xu=(c-b)/a;
```

```
 Serial.println(xa);
    Serial.println(xu);
    Serial.println("B Secenegi:Araliktaki degerler");
    lcd.clear(); lcd.home(); lcd.print("COZUM ARALIGI :");
    lcd.setCursor(5,1);
    lcd.print("[");
    lcd.print(xa);
    lcd.print(",");
    lcd.print(xu);
    lcd.print("]");
    do
  { 
   aralik[j]=xa+22;
   Serial.println(aralik[j]);
   digitalWrite(aralik[j],HIGH);
  j=j+1; xa=xa+1;
   }
while(xu>=xa);
    }
     void tusC()
   {
   a=degisken[0];
   b=degisken[1];
   c=degisken[2];
   xa=(-c-b)/a;
   xu=(c-b)/a;
   Serial.println(xa);
   Serial.println(xu);
   xu=xu+1;
   xa=xa-1;
   lcd.clear(); lcd.home(); lcd.print("COZUM ARALIGI :");
    lcd.setCursor(5,1);
    lcd.print("R"); lcd.print("-"); lcd.print("[");
    lcd.print(xa);
    lcd.print(",");
    lcd.print(xu);
    lcd.print("]");
   Serial.println("C Secenegi:Araliğin dışındaki degerler");
   for(i=0;i<=10;i++)
   {
    aralik[i]=xa+22;
```

```
 Serial.println(aralik[i]);
  digitalWrite(aralik[i],HIGH);
  xa=xa-1;
  }
  for(i=11;i<=20;i++)
 {
  aralik[i]=xu+22;
  Serial.println(aralik[i]);
  digitalWrite(aralik[i],HIGH);
  xu=xu+1;
  }
  }
  void tusD()
 {
 a=degisken[0];
 b=degisken[1];
 c=degisken[2];
xa=(-c-b)/a; xu=(c-b)/a;
 lcd.clear(); lcd.home(); lcd.print("COZUM ARALIGI :");
 lcd.setCursor(5,1);
  lcd.print("R"); lcd.print("-"); lcd.print("(");
  lcd.print(xa);
  lcd.print(",");
  lcd.print(xu);
  lcd.print(")ö");
 Serial.println(xa);
 Serial.println(xu);
 Serial.println("D Secenegi:Araliğin dışındaki degerler");
 for(i=0;i<=10;i++)
 {
  aralik[i]=xa+22;
  Serial.println(aralik[i]);
  digitalWrite(aralik[i],HIGH);
  xa=xa-1;
  }
  for(i=11;i<=20;i++)
 {
  aralik[i]=xu+22;
  Serial.println(aralik[i]);
  digitalWrite(aralik[i],HIGH);
  xu=xu+1;
  }
```

```
 }
void reset()
{
  for(m=2;m<44;m++)
  {
  digitalWrite(m,LOW);
  }
  lcd.clear();
  setup();
  }
```
## <span id="page-58-0"></span>**8.MEASURE OF VELOCITY**

With this project you can use timer, two IR modules,LCD and arduino. You can calculate of velocity of a car when the car pass between first IR module and second IR module. Arduino keeps the times of first and second module times and calculate times and velocity.

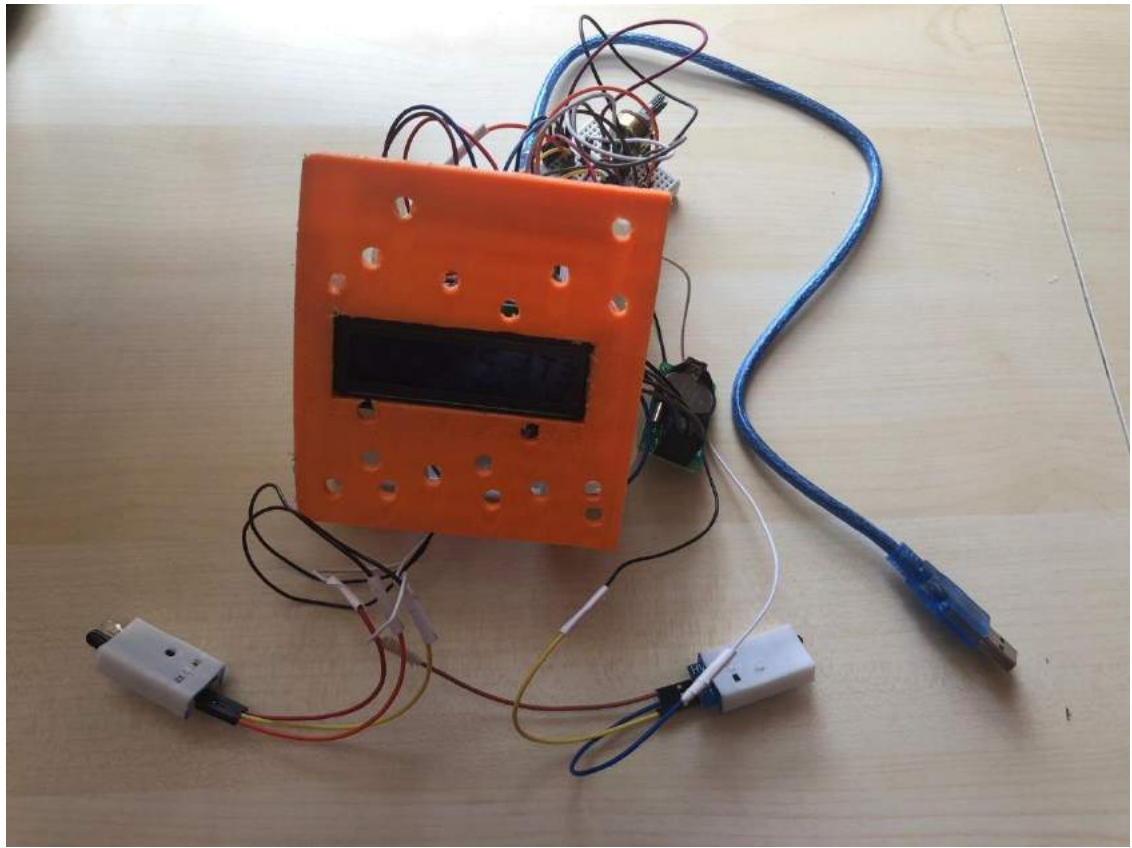

## //RADAR CODE

#include <virtuabotixRTC.h> #include <LiquidCrystal.h> LiquidCrystal lcd(12, 11, 10, 9, 8, 7); int val1,val2; int s1,s2,d1,d2,fark,hiz; virtuabotixRTC myRTC(5, 4, 3);

void setup() {

Serial.begin(9600); lcd.begin(16, 2);

// Dilediğiniz tarihi aşağıda belirtilen biçimde girebiliyorsunuz. Ben örnek olarak

// bugünün tarihini girdim.

// saniye, dakika, saat, haftanın günü, ayın günü, ay, yıl (Not: haftanın günü 1:pazartesiden başlıyor myRTC.setDS1302Time(00, 1, 10,1, 26, 04, 2019);

```
void loop() {
lcd.setCursor(0, 0); 
lcd.print("V(m/s)=");
lcd.setCursor(8, 0);
myRTC.updateTime();
val1 = analogRead(A2); // reads the value of the sharp sensor
val2 = analogRead(A1);
if (val1<100)
{
s1=myRTC.seconds;
d1=myRTC.minutes;
}
  if (val2<100)
{
  s2=myRTC.seconds;
  d2=myRTC.minutes;
  if(s2>s1&&d2<d1)
  {fark=s2-s1;}
  else{fark=(d2-d1)*60+s2-s1;
   }
hiz=fark*2;
lcd.clear();
Serial.println(hiz);
  lcd.print(hiz);
delay(2000);
}
```
## <span id="page-60-0"></span>**9.GREENHOUSE IN THE FUTURE**

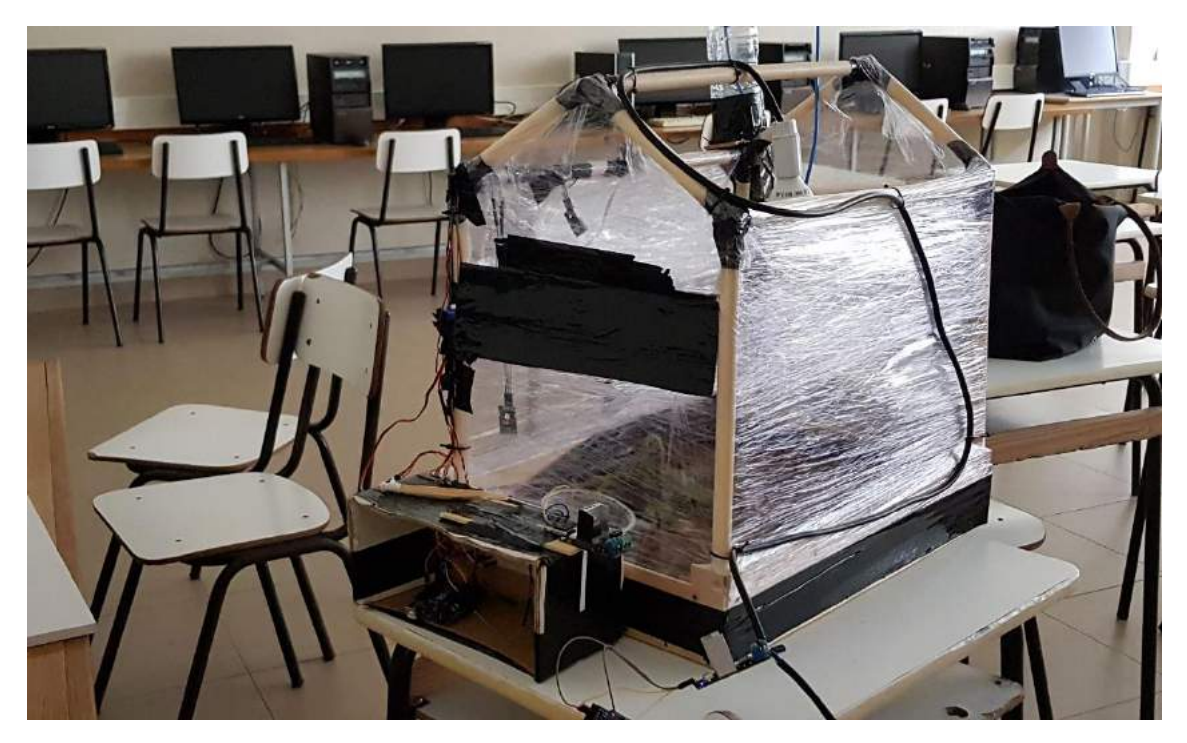

This project aims to combine mathematical knowledge with programming and electronic knowledge, which students have acquired by attending a weekly Robotics club.

Thus, an intelligent greenhouse was developed, which verifies and controls several variables, namely soil moisture, air temperature and artificial light intensity, which would be very important if, in fact, some plant in the greenhouse.

Briefly, the various components of the greenhouse are interconnected in order to meet the ideal conditions for the survival of an eventual plant. For example, when the values recorded by the sensor that measures soil moisture reach a very low level, ie when the soil is slightly damp, the functioning of a watering system operating under the laws of hydrostatic allows the restoration of suitable humidity values. A similar process occurs with respect to temperature: when it is too high, a cooling system (basically a window) acts to decrease the temperature inside the oven.

It should be noted that the innovative part of this project concerns the way the greenhouse was artificially lit. After a periodic function was elaborated, the necessary procedures were carried out so that the luminous intensity provided to the study varied according to the values of the function.

All the data obtained during the realization of this project were collected, with a view to a specific treatment.

- Greenhouse
- Mathematics
- Periodic function
- Programming
- Electronic Soil Moisture Sensor
- DHT11 sensor
- Servo Motor
- Sensor BH1750

#### **CODES**

#include <Servo.h> // Include library Servo.h #include <Wire.h> #include <BH1750.h> #include <dht.h> // Include library dht.h #define PI 3.1415926535897932384626433832795 #define HORA 0 //Hora=hour BH1750 lightMeter;

////////////////////////////////////////////////////////////////////////////////////////////// int AC\_LOAD = 3; // Output to Opto Triac pin int dimming = 128; // Dimming level (0-128) 0 = ON, 128 = OFF // constants do not change: int outputValue = 0; // outputValue of the PWM (analogic) //////////////////////////////////////////////////////////////////////////////////////

int x=1;

//LDR //int ldrPin=5; //control pin //int ldrValor=0; //Outputvalue of LDR

//Servo motor water tap Servo myservo; // create servo object to control a servo

//Servo motor window Servo myservo2; // create servo object to control a servo

//variables unsigned long tempo;//tempo=time int tempoFuncao; int intervalo=2000; long tempoAnterior;

//Temperature and humidity sensor dht DHT; int pinDHT11 =  $4$ ;

void setup(){ Serial.begin(9600); Serial.print("CLEARSHEET"); Serial.print("CLEARDATA"); Serial.println("LABEL,Tempo,Sol,LDR"); //pinMode(ldrPin, OUTPUT); myservo.attach(12);//servo water tap myservo2.attach(9); //servo window tempo = HORA; //time = HOUR ///////////////////////////////////////////////////////////////////////////////////////////// pinMode(AC\_LOAD, OUTPUT);// Set AC Load pin as output

attachInterrupt(0, zero crosss\_int, RISING); // Choose the zero cross interrupt # from the table above //////////////////////////////////////////////////////////////////////////////////////////////////////////////////// Wire.begin(); lightMeter.begin();

```
}
```
void loop(){ Serial.print("DATA,"); Serial.print(x++); Serial.print(","); //shows the soil humidity //Serial.print("Moisture Sensor Value:"); //Serial.println(analogRead(0));

 //The tap opens according to the soil humidity if (analogRead(0)>300)

 myservo.write(-90); // Comand to a specific angle else myservo.write(90); // Comand to a specific angle

 //shows the temperature and the humidity registed by the DHT11 int chk = DHT.read11(pinDHT11); //Serial.print("Temperature = ");

//Serial.println(DHT.temperature);

//Serial.print("Humidity = ");

//Serial.println(DHT.humidity);

//The window opens according to the air temperature registed by the DHT11

if ((DHT.temperature)>22)

myservo2.write(-90); // Comand to a specific angle

else

myservo2.write(90); // Comand to a specific angle

/////////////////////////////////////////////////////////////////////////////////////////////////////////////////////////// ///////////////////////////////////////////////////////////////////////////////////////////

// Solar light simulation

if (millis() - tempoAnterior >= intervalo) { // This condition is true always that the time counted by the program is equal or bigger than the defined interval. When it's true the time hour is updated by 1. If the hour is equal 24 then it will be reset to 0

```
 tempoAnterior = millis(); //
  tempo = tempo +1;
 if (tempo == 24)
  tempo = 0;
 }
```

```
 //Serial.print("Hour: ");
 Serial.print(tempo); Serial.print(",");
```
 //Serial.println(luz\_solar(tempo)); //////////////////////////////////////////////////////////////////////////////////////////////////// outputValue = map(luz\_solar(tempo), 0, 510, 15, 128);

dimming=outputValue;

Serial.print(luz\_solar(tempo)/10);Serial.print(",");

/////////////////////////////////////////////////////////////////////////////////////////////////////////////////////////// /////////////////

```
 //Apresenta os valores lidos pelo sensor LDR
 //ldrValor=analogRead(ldrPin);//O valor lido será entre 0 e 1023
 //Serial.print("LDR value:");
 float lux = lightMeter.readLightLevel();
 //Serial.print("Light Intensity: ");
 Serial.print(lux/50);
 //Serial.print(" lx");
 //Serial.print(ldrValor);
 Serial.print(",");
 Serial.println(outputValue);
 //Serial.println(" ");
 //Serial.println(" ");
```

```
 //defines the reading time of the sensors
  delay(2000);
}
```
//Mathematical function that converts the time into light intensity, simulating the sun int luz\_solar (int tempo) {

```
 return (255 * cos((2*PI*(tempo-12))/24)+255);
```
}

///////////////////////////////////////////////////////////////////////////////////////////////////////////////

```
//the interrupt function must take no parameters and return nothing
void zero_crosss_int() //function to be fired at the zero crossing to dim the light
{
  // Firing angle calculation : 1 full 50Hz wave =1/50=20ms 
  // Every zerocrossing thus: (50Hz)-> 10ms (1/2 Cycle) 
  // For 60Hz => 8.33ms (10.000/120)
  // 10ms=10000us
  // (10000us - 10us) / 128 = 75 (Approx) For 60Hz =>65
 int dimtime = (75*dimming); // For 60Hz =>65
  delayMicroseconds(dimtime); // Wait till firing the TRIAC 
  digitalWrite(AC_LOAD, HIGH); // Fire the TRIAC
```

```
delayMicroseconds(10); // triac On propogation delay
     // (for 60Hz use 8.33) Some Triacs need a longer period
 digitalWrite(AC_LOAD, LOW); // No longer trigger the TRIAC (the next zero crossing will swith it off) TRIAC
 //Serial.println("interrrupt");
 //Serial.println(dimtime);
```
}

//////////////////////////////////////////////////////////////////////////////////////////////////////////////////////

## <span id="page-64-0"></span>**10. Triangle Maker**

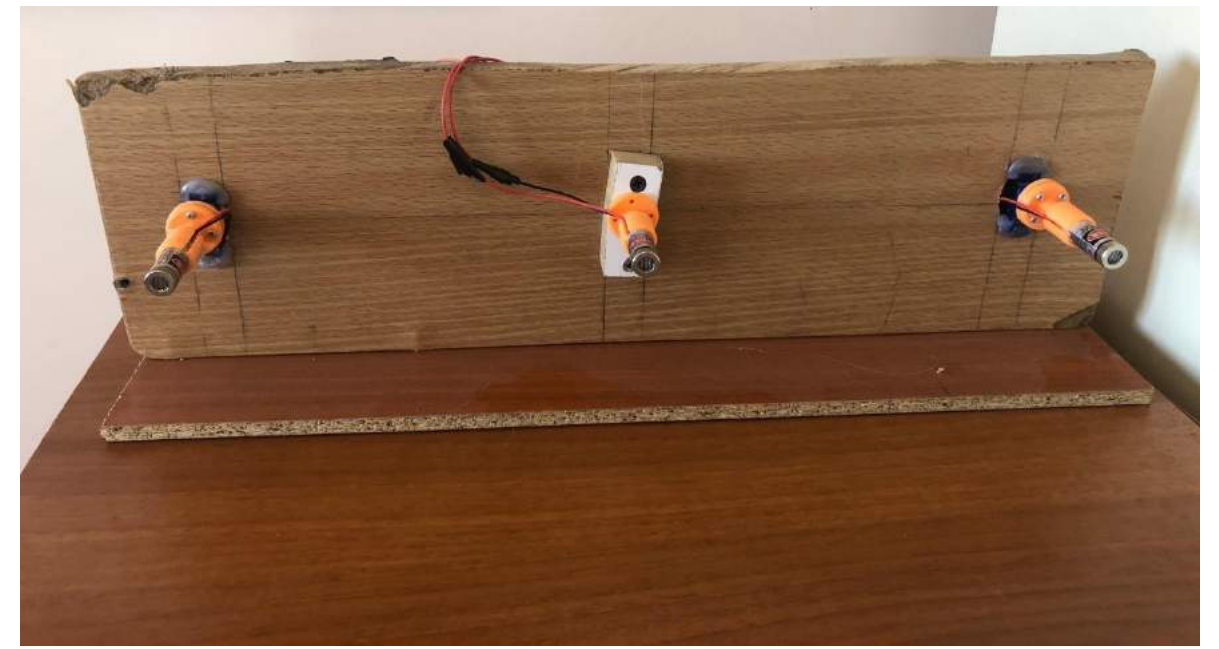

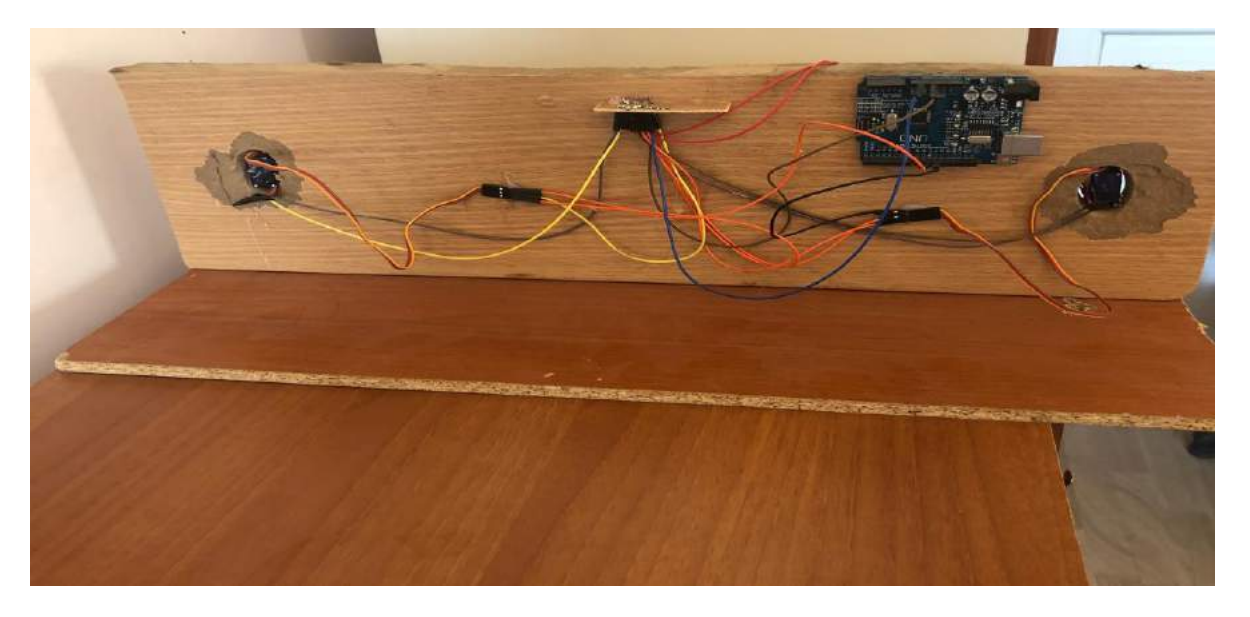

With this project, you can easily make triangle with laser light and arduino. This project contains arduino, 2 servos and three laser light. The arduino controlled by C# software. Here the codes arduino and C#.

Codes of Arduino

#include <Servo.h>

Servo servo1,servo2;

char karakter;

String x,y;

int deger1,deger2;

void setup() {

// put your setup code here, to run once:

servo1.attach(11);

```
servo2.attach(10);
```
Serial.begin(9600);

```
}
```
void loop() {

 // put your main code here, to run repeatedly: if(Serial.available()>0)

```
{
```

```
karakter=Serial.read();
```
if (karakter='a');

```
{ x=Serial.readStringUntil(',');
```
deger1=x.toInt();

```
servo1.write(deger1);
```
y=Serial.readStringUntil(';');

deger2=y.toInt();

servo2.write(deger2);

delay(5000);

- }
- 

}

C# Codes

{

```
using System;
using System.Collections.Generic;
using System.ComponentModel;
using System.Data;
using System.Drawing;
using System.Linq;
using System.Text;
using System.Windows.Forms;
using System.IO.Ports;
namespace servo_deneme
     public partial class Form1 : Form
     {
         public Form1()
         {
             InitializeComponent();
            serialPort1 = new SerialPort();
             serialPort1.BaudRate=9600;
         }
        private void Form1 Load(object sender, EventArgs e)
         {
         }
        private void button1 Click(object sender, EventArgs e)
         {
             try {
                 serialPort1.PortName = comboBox1.Text.ToString();
                 if (!serialPort1.IsOpen)
                     serialPort1.Open();
                 MessageBox.Show("Bağlandı");
 }
             catch
\{ MessageBox.Show("Seri Port Hatası");
 }
         }
         private void button2_Click(object sender, EventArgs e)
\overline{\mathcal{L}} Close();
         }
         private void button3_Click(object sender, EventArgs e)
         {
             try {
                 serialPort1.Write("a");
                 string angle1 = textBox1.Text.ToString();
                 serialPort1.WriteLine(angle1);
                 serialPort1.WriteLine(",");
                 string angle2 = textBox2.Text.ToString();
                 serialPort1.WriteLine(angle2);
                 serialPort1.WriteLine(";");
                System.Threading.Thread.Sleep(100);
                 MessageBox.Show("Gönderildi");
 }
             catch(Exception ex){}
         }
```

```
 private void comboBox1_SelectedIndexChanged(object sender, EventArgs e)
        {
        }
        private void label1_Click(object sender, EventArgs e)
        {
        }
        private void button4_Click(object sender, EventArgs e)
        {
            serialPort1.Write("a");
            //string angle1 = textBox1.Text.ToString();
           serialPort1.WriteLine("0");
            serialPort1.WriteLine(",");
            //string angle2 = textBox2.Text.ToString();
 serialPort1.WriteLine("0");
 serialPort1.WriteLine(";");
        }
```
## <span id="page-67-0"></span>**11. Bluetooth Controlled Car**

}

}

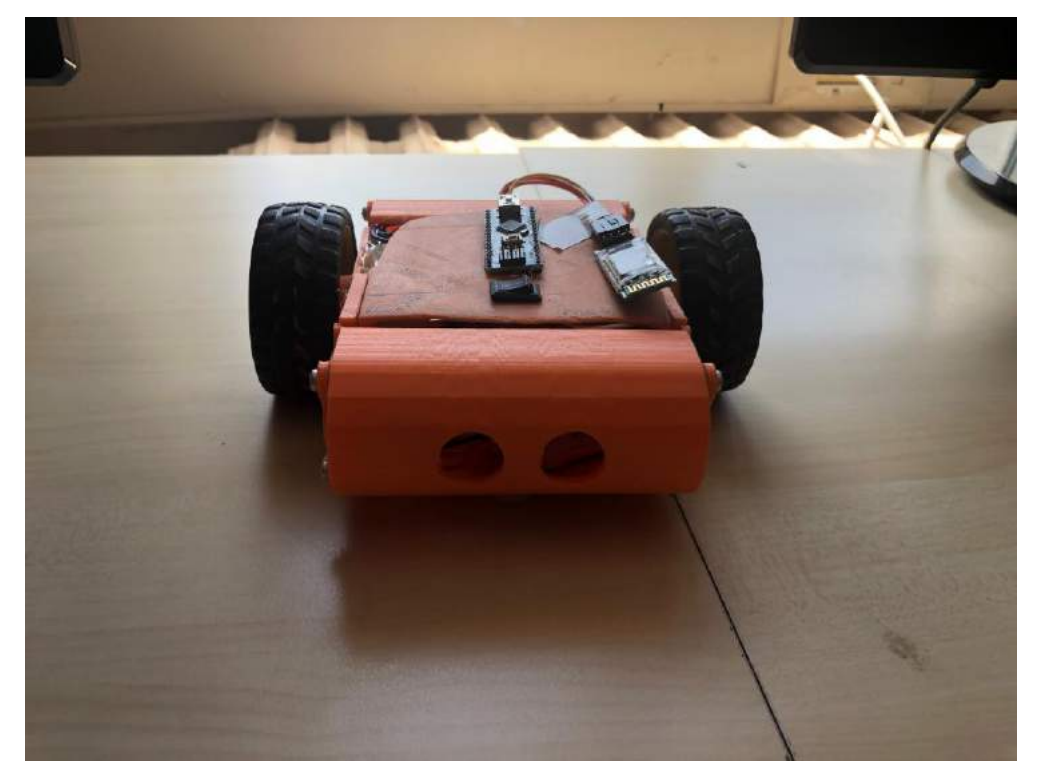

You can easily controll the car with mobile phone app with bluetooth. The card contains aruino,batteries,two step motors and bluetooth module.Here are the codes.

#include<SoftwareSerial.h>

SoftwareSerial myBluetooth(0, 1); // RX, TX bacak bağlantısı ters olacak

int deger; int hiz,hiz2=100;

//Motor A int dir1PinA=13; int dir2PinA=12; int speedPinA=10;

//Motor B int dir1PinB=11; int dir2PinB=8; int speedPinB=9;

unsigned long time; int speed; int dir;

void setup() { //bluetooth ayarları myBluetooth.begin(9600);

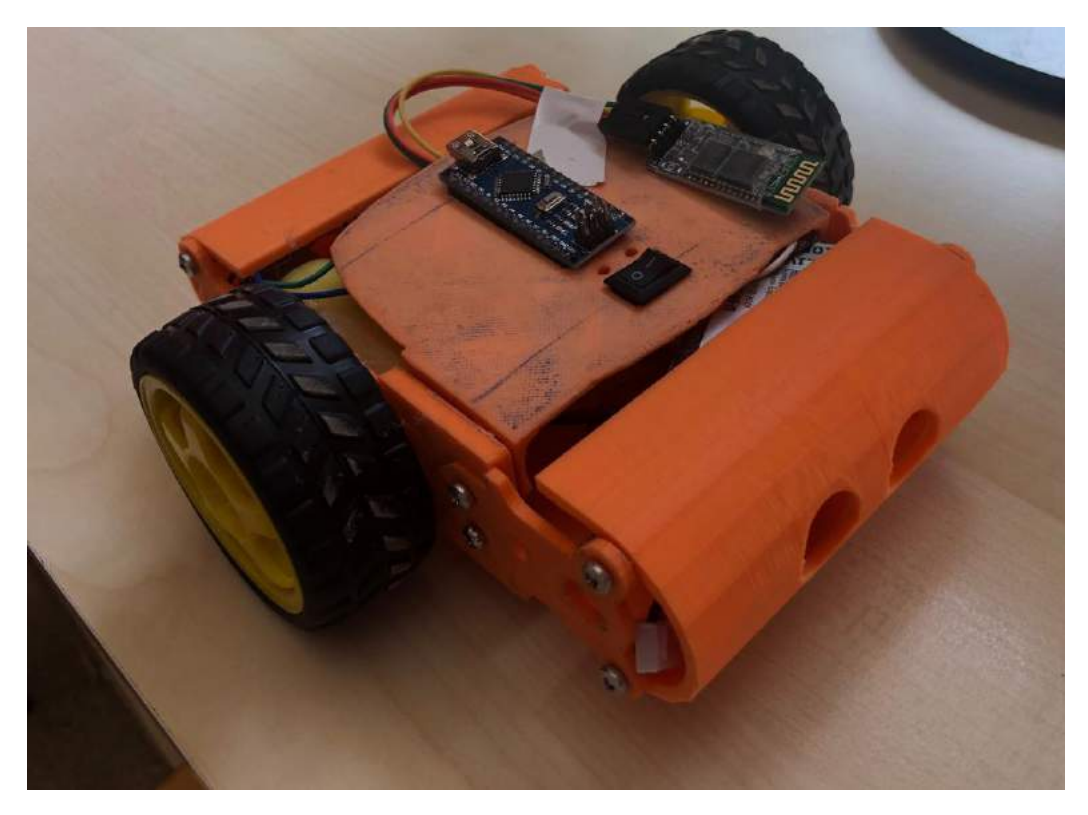

myBluetooth.println("Bluetooth Mode:ON / 1 ve 0?ı tuslayin.");

```
//motor pin ayarı
pinMode(dir1PinA,OUTPUT);
pinMode(dir2PinA,OUTPUT);
pinMode(speedPinA,OUTPUT);
pinMode(dir1PinB,OUTPUT);
pinMode(dir2PinB,OUTPUT);
pinMode(speedPinB,OUTPUT);
Serial.begin(9600);
}
void loop()
{
if (myBluetooth.available())
{
deger=myBluetooth.read();
if(deger=='1')
{hiz=hiz2;
motor(hiz,hiz,1,1);Serial.println("Motor Geri");
//delay(200); hiz=0;
}
if (deger=='0')
{hiz=hiz2;
motor(hiz,hiz,0,0);Serial.println("Motor ileri");
//delay(200); hiz=0;
}
if (deger=='2')
{hiz=hiz2;
motor(hiz,hiz,0,1);Serial.println("Motor sola");
//delay(120); hiz=0;
}
```

```
if (deger=='3')
{hiz=hiz2;
motor(hiz,hiz,1,0);Serial.println("Motor saga");
//delay(120); hiz=0;
}
if (deger=='4'){
hiz=0;
motor(hiz,hiz,0,0);Serial.println("Motor Durdu");
}
if (deger=='5')
{
if (hiz<255) hiz+=10; Serial.println(hiz);
}
if (deger=='6')
{
if (hiz>30) hiz-=10; Serial.println(hiz);
// myBluetooth.print("hiz="); myBluetooth.println(hiz2);
}
analogWrite(speedPinA,hiz);
analogWrite(speedPinB,hiz);
}
}
void motor(int solmotor,int sagmotor,int solyon,int sagyon)
{
digitalWrite(dir1PinA,LOW);
digitalWrite(dir2PinA,HIGH);
digitalWrite(dir1PinB,LOW);
digitalWrite(dir2PinB,HIGH);
if (sagyon==1)
{
digitalWrite(dir1PinB,HIGH);
digitalWrite(dir2PinB,LOW);
}
if (solyon==1)
{
digitalWrite(dir1PinA,HIGH);
digitalWrite(dir2PinA,LOW);
}
analogWrite(speedPinA,solmotor);
analogWrite(speedPinB,sagmotor);
}
```